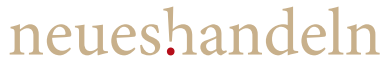

Kommunikation Kommunikation<br>für gesellschaftliche<br>Themen

### 10. Oktober 2017

### **Corporate Design**

### **Stiftung Wissenschaft und Politik**

# **Ziele des Re-Designs**

- Ein einheitliches, konsistent eingesetztes Erscheinungsbild
- Transmediale Anwendbarkeit des CDs
- Stärkung der Marke "SWP"
- Ein klares, schlankes Online-CD-Manual
- Vorlagen und Hinweise für Fragestellungen zur CD-Anwendung

# **Schwerpunkte des Corporate-Designs**

### Die Marke SWP

• Stärkung der Marke SWP

### Publikationen

- Die Publikationen müssen medienübergreifend funktionieren
- Mehr Lese-Freundlichkeit
- Angebot von mehr Lese-Einstiegen für ein geändertes Lese-Verhalten

### Tägliches Geschäft

- Klare nach Möglichkeit übertragbare Vorlagen
- Hilfestellung für konkrete Fragestellungen (z. B. Umgang mit Kooperationslogos o.ä.)
- Einsatz einer Systemschrift für externes Arbeiten

Unser Ansatz

### **Evolution statt Revolution**

### **Basis-Elemente**

Jedes Corporate-Design besitzt wesentliche Basis-Elemente, die den visuellen Auftritt über alle Medien hinweg prägen. Diese Elemente sind dementsprechend besonders wichtig für jedes Corporate-Design.

- Schriftwahl
- Typografie
- Farbe
- Logo

# **Typografie**

Die Swift von Gerard Unger prägt den visuellen Auftritt der SWP v. a. über die Publikationen enorm.

- Sie ist insbesondere in ihren Details ausgesprochen markant.
- Gleichzeitig eignet sie sich hervorragend für lange Lesetexte auch in kleinen Schriftgraden.
- Entwickelt für Zeitungstypografie eignet sie sich aber ebenso gut für das Lesen am Bildschirm.

### Hier wird sich nichts ändern.

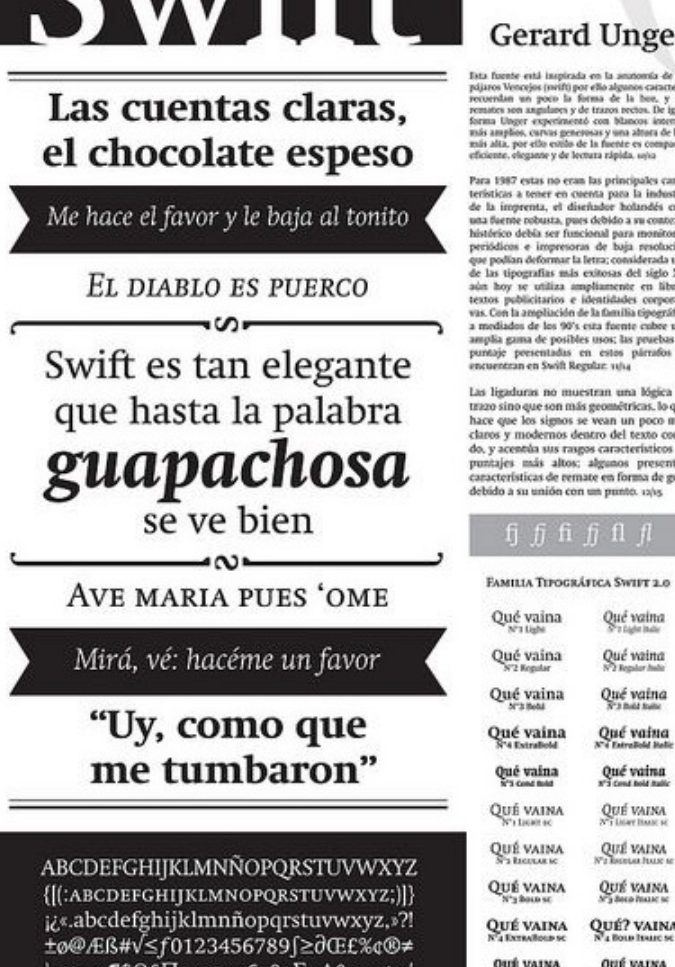

**N's Cana Base o** 

. . . . . 4

# **Korrespondenzschrift**

### Cambria

- Für alle Vorlagen des täglichen Geschäfts wie: Briefe, Einladungen, Agenden, Memos
- Für die Textarbeit an Publikationen
- Die Cambria ist auf allen Geräten mit Microsoft Office bereits vorinstalliert.

# Cambria

Aa Ee Rr Aa Ee Rr

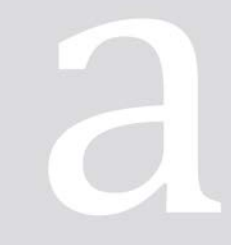

Doppelgänger

abcdefghijklm nopqrstuvwxyz 0123456789

neueshandeln

### **Workflow Cambria & Swift**

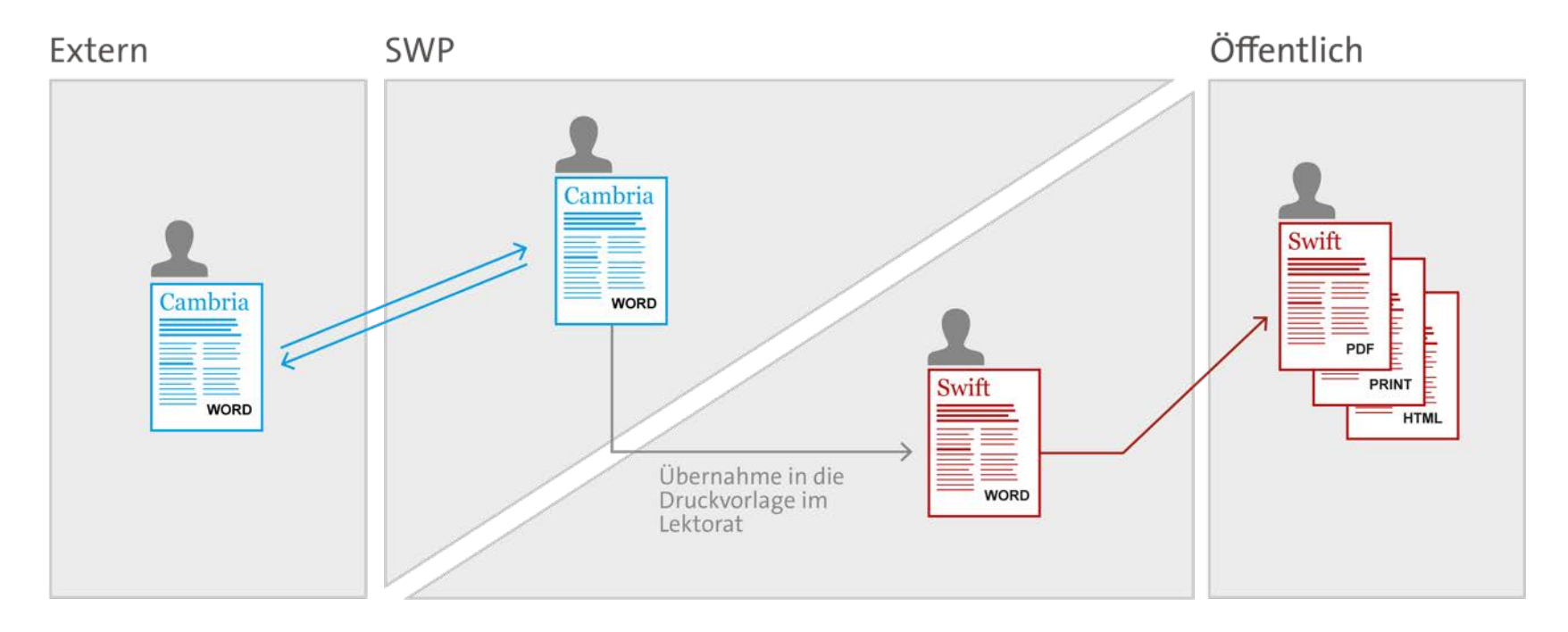

Basis-Elemente

### **Farben**

Neben der Typografie sind die zwei Hausfarben der SWP für das visuelle Erscheinungsbild der Stiftung Wissenschaft und Politik wesentlich.

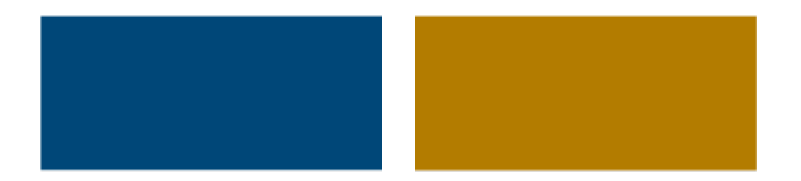

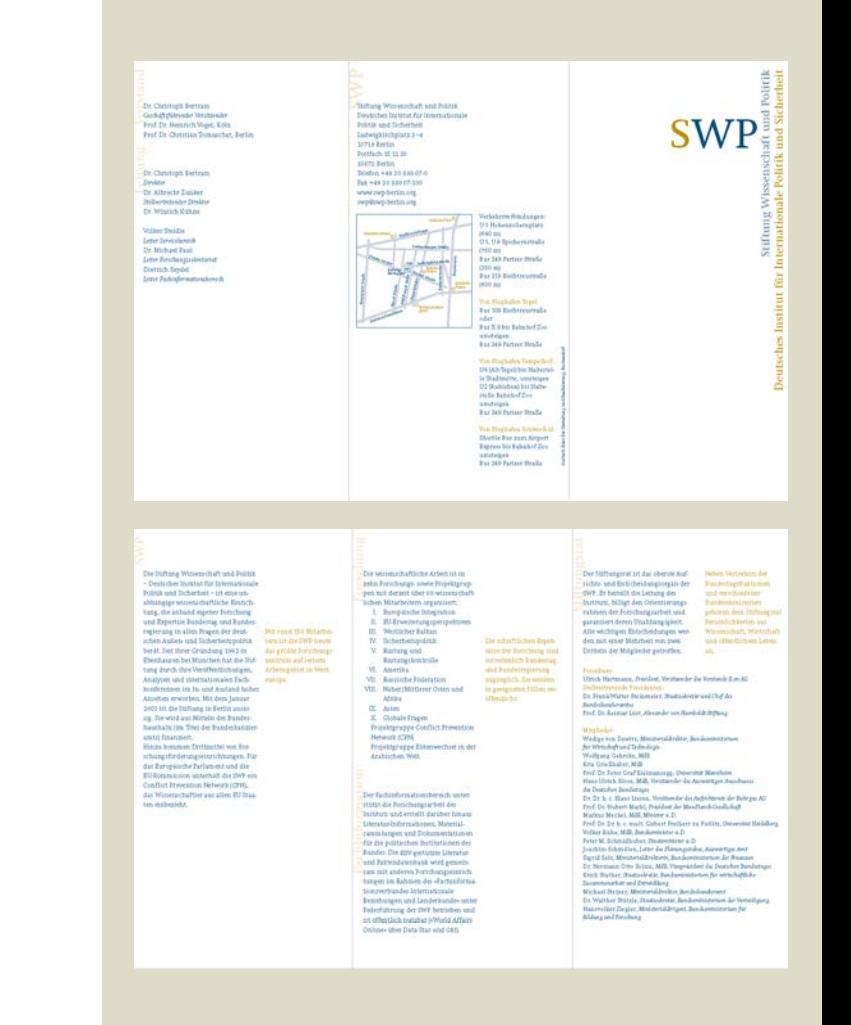

# **Erweiterung des Farbspektrums**

- Insbesondere Infografiken und Karten benötigen ein umfangreicheres Farbspektrum.
- Formatreihen können auch über Farben differenziert werden.

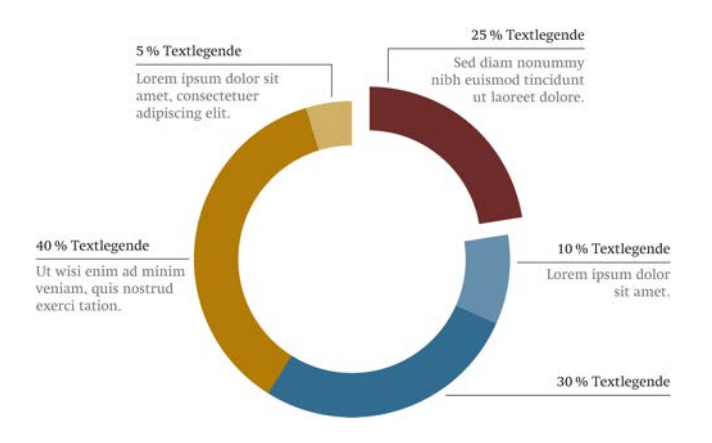

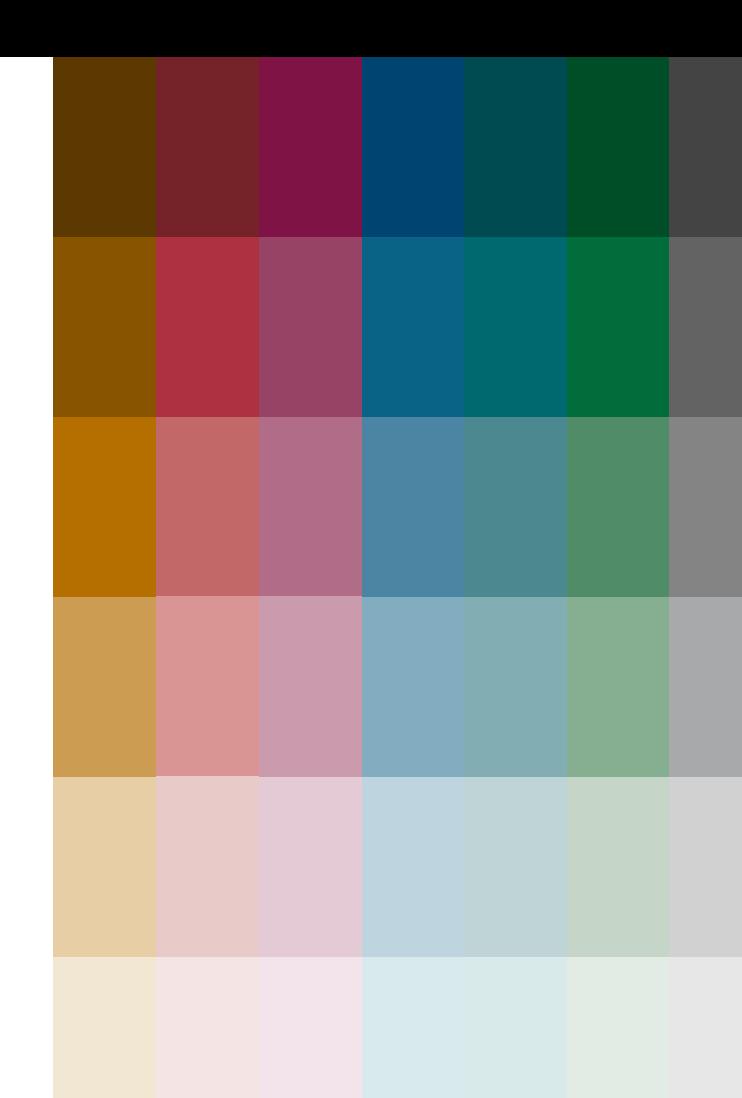

# **Erweiterung des Farbspektrums**

Besonderheit: Die Farben besitzen jeweils dieselbe Helligkeit und liefern bei einer Graustufen-Umsetzung vorhersehbare Abstufungen.

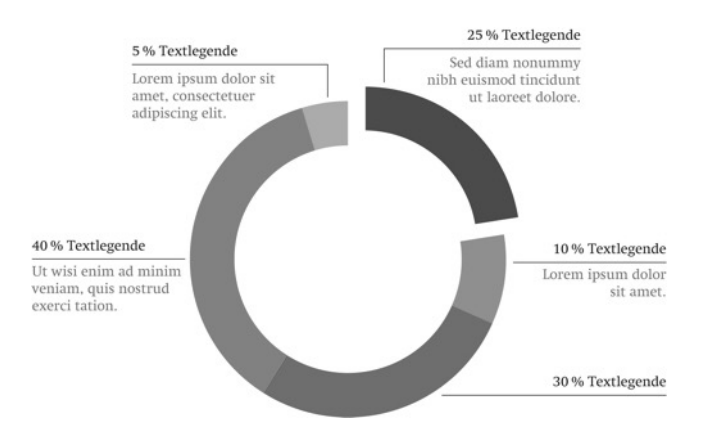

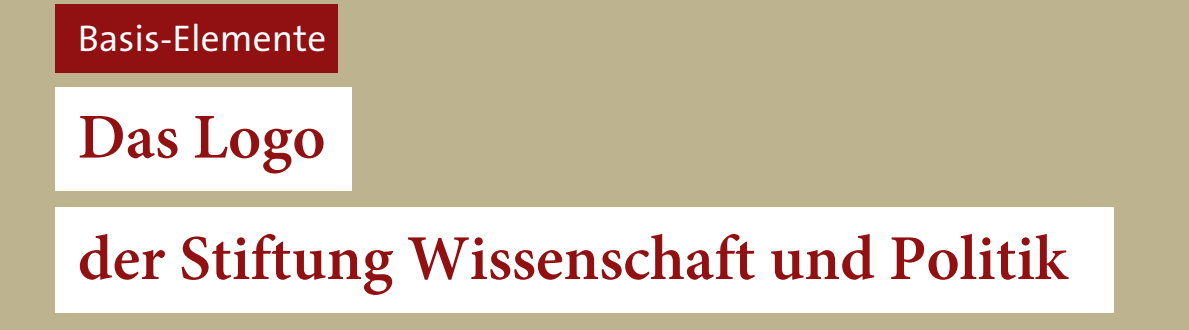

### **Der Ist-Stand**

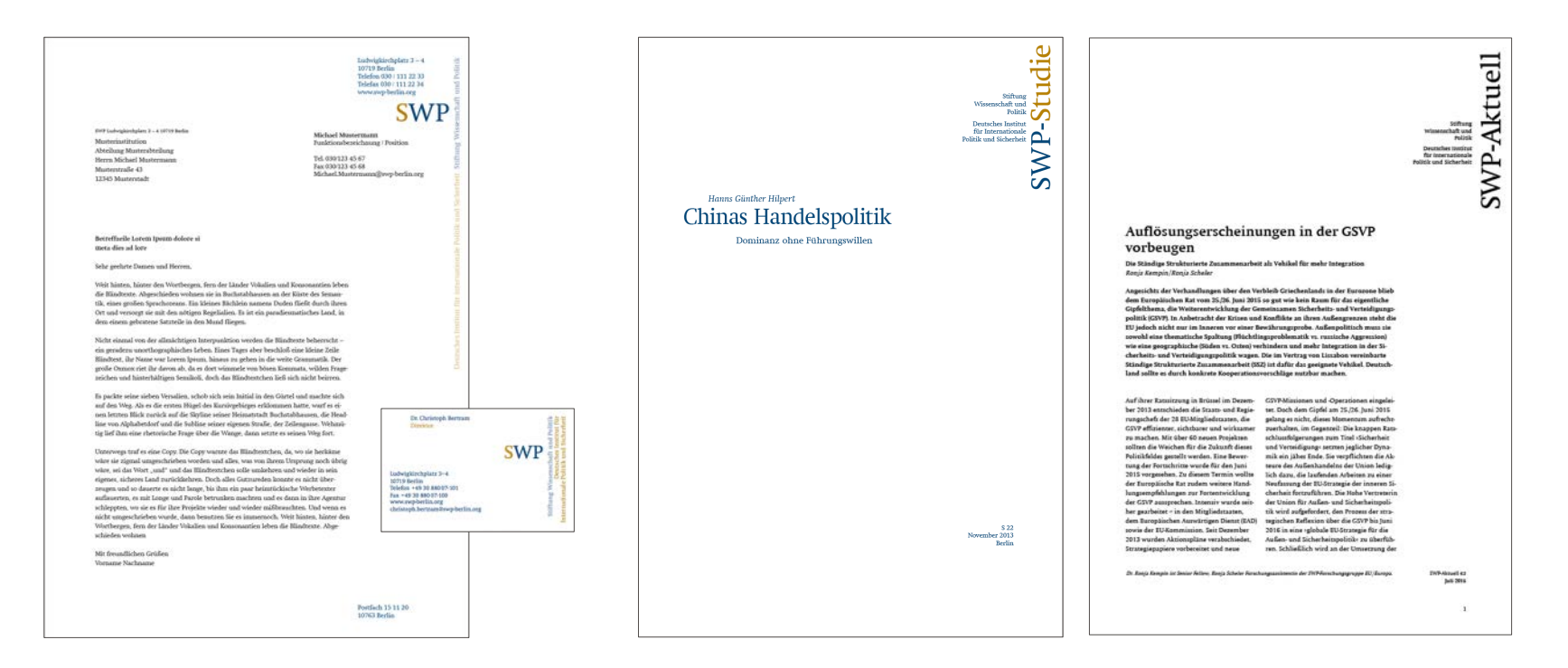

# **Das neue Logo**

Zukünftig wird das Logo selbst gedreht – nicht die Firmierung.

- Extrem einfache und doch einzigartige Visualität
- Greift den bestehenden CD-Ansatz auf
- Fordert den Betrachter auf, seinen Blickwinkel zu wechseln.
- Transmedial funktionaler da eine Stürzung der langen Firmierungszeile nicht realisierbar ist

# **Der Logo-Reiter**

Das Logo wird durch einen "Reiter" ergänzt und oben an den Formatrand gesetzt.

- Hierdurch wird das Logo auf der Seite gestützt.
- Das Blatt selbst wird durch den Reiter markiert.

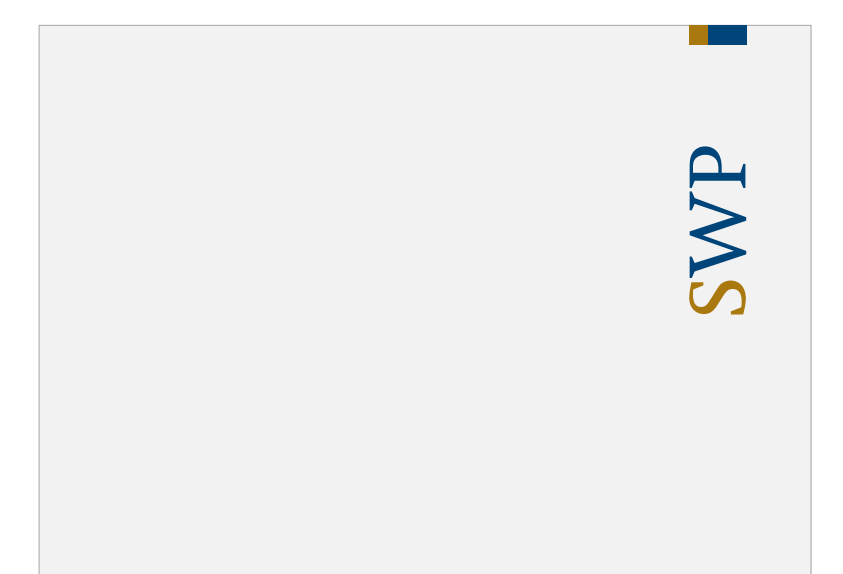

#### Das Logo

# **Der Logo-Reiter**

Das Logo wird durch einen "Reiter" ergänzt und oben an den Formatrand gesetzt.

- Hierdurch wird das Logo auf der Seite gestützt.
- Das Blatt selbst wird durch den Reiter markiert.
- Es entsteht eine starke vertikale Achse.

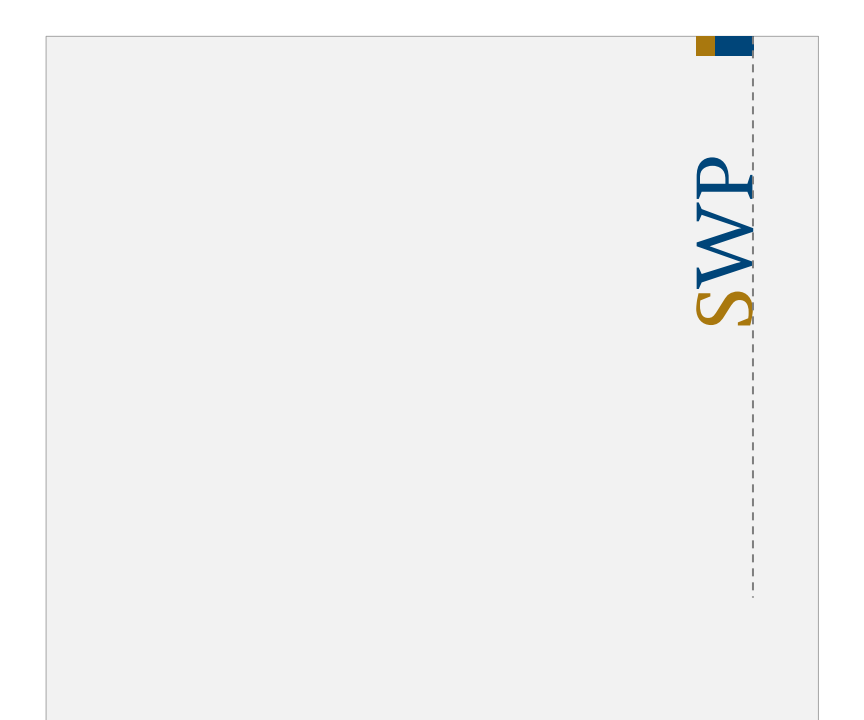

# **Die Firmierung**

Das Logo wird durch einen "Reiter" ergänzt und oben an den Formatrand gesetzt.

- Hierdurch wird das Logo auf der Seite gestützt.
- Das Blatt selbst wird durch den Reiter markiert.
- Es entsteht eine starke vertikale Achse, die die Verbindung zur Firmierung oder anderen Gestaltungselementen setzt.

### Die Firmierung wird immer gemeinsam mit dem Logo auf einer Seite platziert.

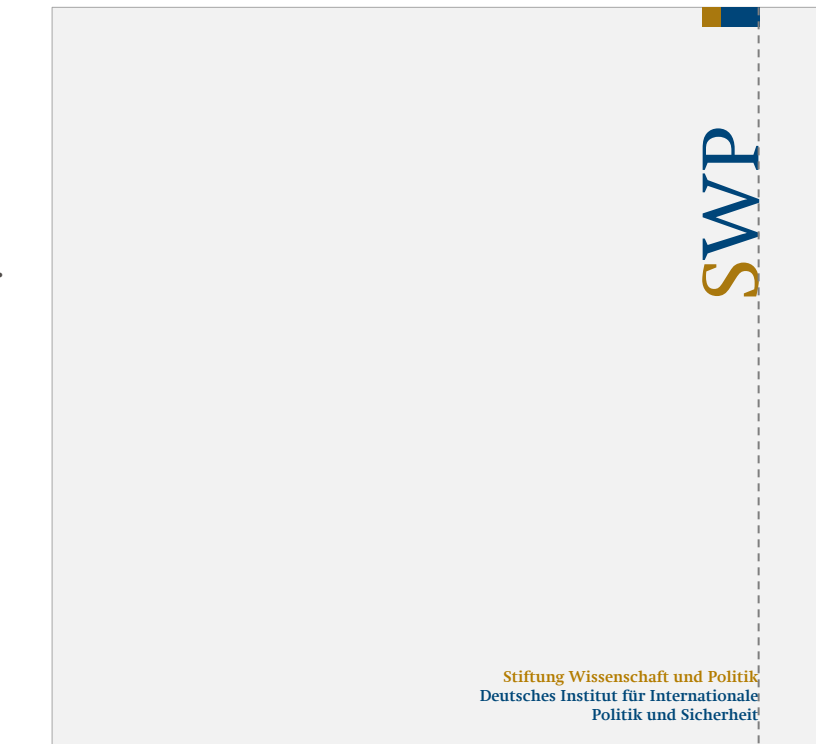

Anwendungen

**Die Publikationen**

# **SWP-Studie**

Die SWP-Studie ist neben SWP-Aktuell und der Website der wahrscheinlich wichtigste Kontaktpunkt der Zielgruppe zu dem visuellen Auftritt der SWP. Ihr gebührt dementsprechend eine besondere Aufmerksamkeit.

- Das Logo wird prominent auf dem Titel platziert.
- Die Formatkennung wird vom Logo getrennt.

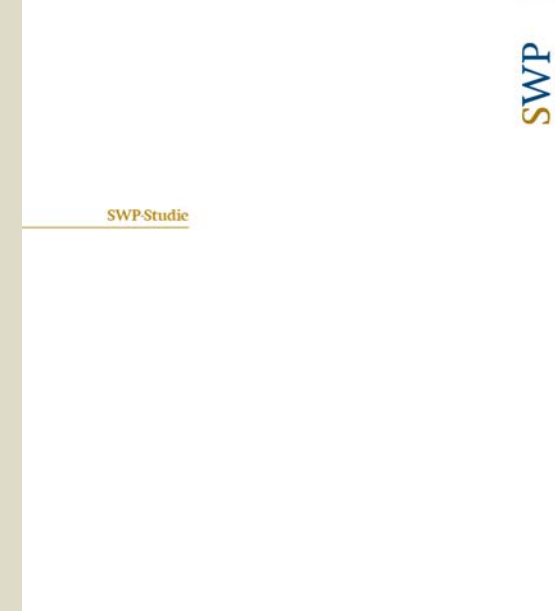

Stiftung Wissenschaft und Politik Dantschar Institut für Internationale Politik und Sicherheit

> SWP-Smidle 21 Detember 2016 Berlin

# **SWP-Studie**

### Der Titel:

- Steht direkt unter der Formatkennung
- Er wird wie bisher weiterhin dynamisch gesetzt.
- Die Titelzeile steht auf dem goldenen Schnitt der vertikalen Blatt-Teilung

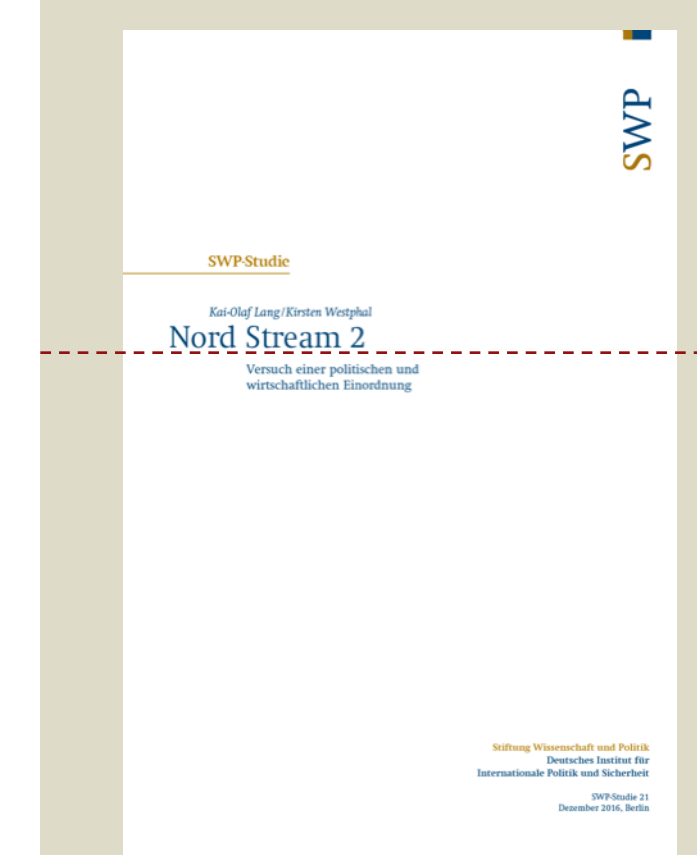

# **SWP-Studie**

### Das Key-Visual

Im Rahmen des Re-Designs wurde ein neues Key-Visual geschaffen.

- Es steht durch den stilisierten Globus für Internationalität.
- Die sich bewegenden ockerfarbenen Striche dynamisieren das Key-Visual und transportieren zusätzlich die Komplexität der Themen.
- Es macht den Titel aufmerksamkeitsstärker.

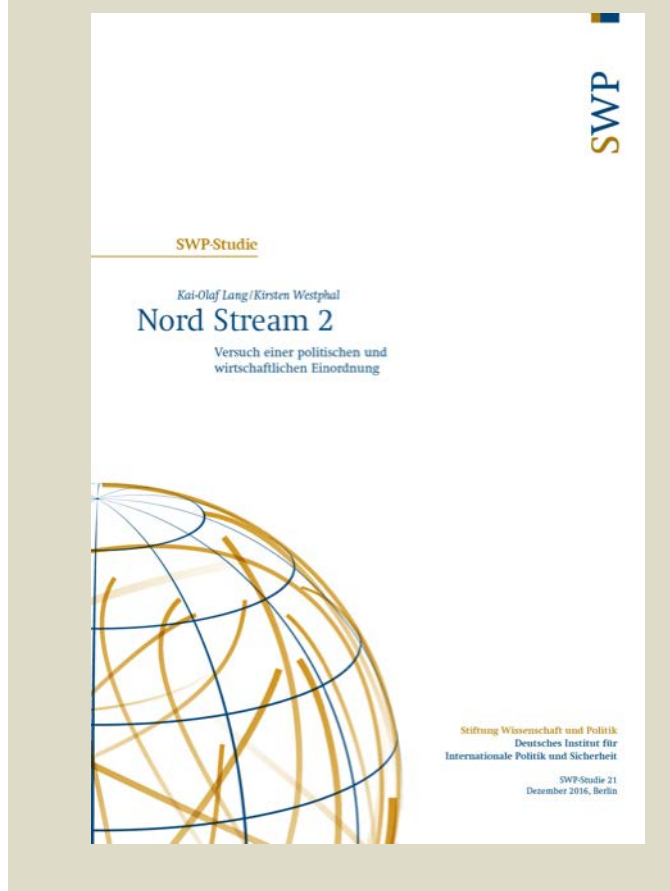

### **SWP-Studie**

### Rückseite

Das Key-Visual wird auf der Rückseite fortgeführt.

• Zusätzlich steht hier Raum für die Platzierung von Kooperationspartnern zur Verfügung.

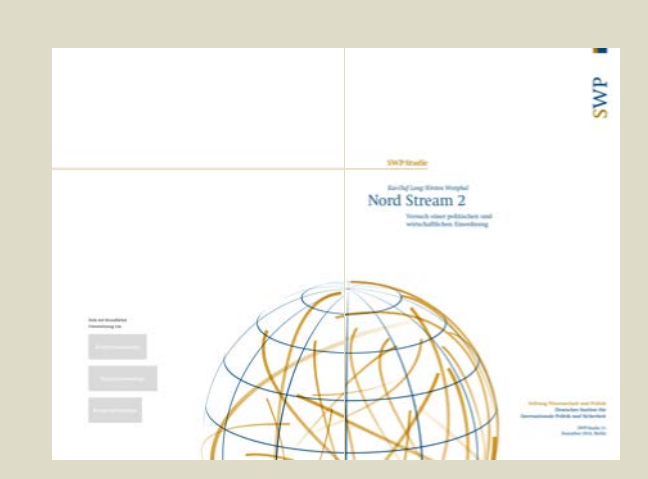

### **SWP-Aktuell**

- Der Grundaufbau bleibt erhalten.
- Die Marke steht auch hier rechts oben.
- Die Formatkennung steht je Format horizontal über der Überschrift jeweils in der Farbe des Formats.
- Direkt gefolgt von Ausgabennummer, Monat und Jahreszahl,
- Firmierung links unten,
- Das Key-Visual in einem kleineren Ausschnitt rechts unten
- Autoren-Angaben am Textende

--

SWP

#### **SWP-Aktuell**

#### Israel auf dem Weg in den »Orient«? Mizrachische Juden gewinnen kulturell und politisch an Bedeutung

Lidia Averbuit

Die in Israel geführte Debatte über die Verurteilung eines israelischen Soldaten, der im März 2016 in Hebron einen am Boden liegenden Palästinenser erschossen hatte. but nobes der athisches usch eine identities Dissension. Da der Titer ein vorientalischer« Jude ist, ein sogenannter Mizrachi, steht sie im Kontext des innerjüdischen Konflikts zwischen Mizrachim und Aschkenasim, den europäischstämmigen Juden. In den letzten lahren haben sich die Machtverhältnisse zugunsten der ursprünglich stark marginalisierten Mizrachim verschoben. Diese beanspruchen politische wie kulturelle Pührung und stellen Israels swestliches Identität in Frage. Einige von ihnen, wie die neugegründete Aktivistengruppe Tor HaZahav, fordern sogar offen die Verortung Israels im Nahen Osten, ohne allerdings zu erläutern, was dies konkret beißen soll. Der mit diesen Entwicklungen einhereebende Paradiemenwechsel bleibt somit zunächst ein innergesellschaftliches Phänomen. Außenpolitische Implikationen etwa für den Nahostkonflikt oder die Beziehungen zu Europa sind bislang nicht zu erkennen.

Fast 70 Jahre nach der Staatsgründung steckt Israel noch immer in einem Prozess identitärer Selbstfindung. Dabei sind die Mizrachim zu Wortführern avanciert und bestimmen zunehmend die kulturelle und ethno-kulturelles Bewusstwin entwickelte politische Agenda des Landes. Der Begriff »Mizrachim« (hebr. für »Die Östlichen»), eine Schöpfung der israschaft elischen Gesellschaft, fasst in Abgrenzung

zu den seuronäischene Aschkenasim alle Juden zusammen, deren Vorfahren ausdem Nahen und Mittleren Osten und aus

det wie auf persische, jemenitische und irakische - ungeachtet dessen, dass sie

bei ihrer Einwanderung nach Israel in den 1950er und 1960er lahren weder ethnisch noch kulturell eine monolithische Gruppe danstellten. Ein eigenes mizrachisches sich erst im Zuge der Konfrontation mit der europäisch geprägten israelischen Gesell-

Multiple Konfliktfelder

Nordafrika stammen. Dabei wird der Begriff Die jüdische Bevölkerung Israels besteht auf maghrebinische Juden ebenso angewen- etwa zur Hälfte aus Mizrachim und Aschkenasim (48 Prozent versus 45 Prozent). Den restlichen Anteil bilden kleinere Grup-

Stiftung Winnenschaft und Politik Deutsches Institut für Internationale Politik und Sicherheit

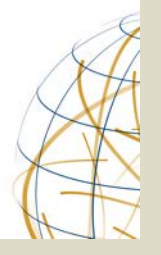

### **Weitere Formate**

- SWP-Studie: Hausfarbe Ocker
- SWP-Aktuell: Hausfarbe Blau
- SWP-Zeitschriftenschau: Sekundärfarbe Grün
- Die Sekundärfarben würden mit dem Rot-Ton noch eine weitere Formatkennung bzw. Sub-Formatkennung ermöglichen

Alle Töne mit Ausnahme des Ocker-Tons jeweils in der dunkelsten Abstufung.

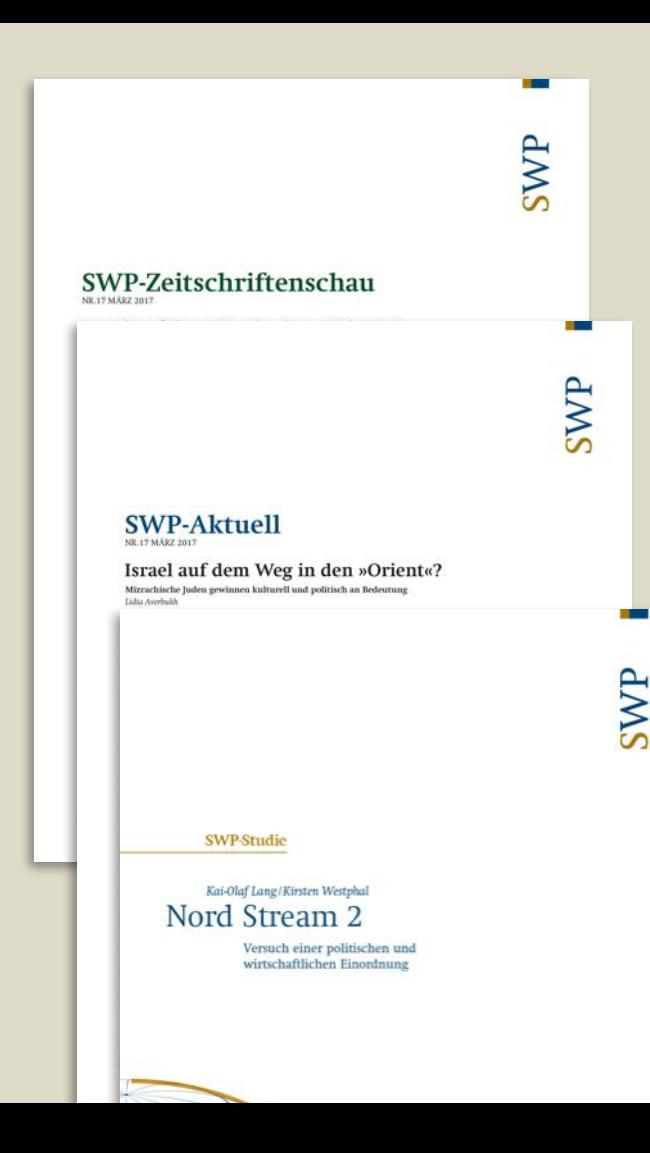

# **Arbeitspapiere**

Arbeitspapiere sollen sich deutlich von den SWP-Publikationen abheben und einen klaren Werkstattcharakter besitzen.

- Sie werden nicht in die Swift umgewandelt und verbleiben in der Ersatzschrift Cambria.
- Sie werden s/w gesetzt
- Sie werden einspaltig gesetzt.
- Ein Disclaimer wird links oben platziert.
- Wird kein Inhaltverzeichnis gesetzt, kann der Text auch direkt auf der Titelseite beginnen

Arbeitspapier / Working Paper Arbeitspapiere sind Oxline-Veröffentlichungen der Forschungsgruppen. Sie durchbooks loss thanks has the chinese problem are the factor SWP-Aktuell and SWP-Zeitschriftenschas-FORSCHUNGSGRUPPE EU / EUROPA | NR. 03, APRIL 2017 Modelle wissenschaftlicher Politikberatung auf dem Prüfstand Impulse für die Politikwissenschaft aus den Science and Technology Studies Felix Schenait

**START** 

SWP

Stiftung Wissenschaft und Politik Deutsches Institut für Internationale Politik und Sicherheit

### **Vergleich Neu und Alt**

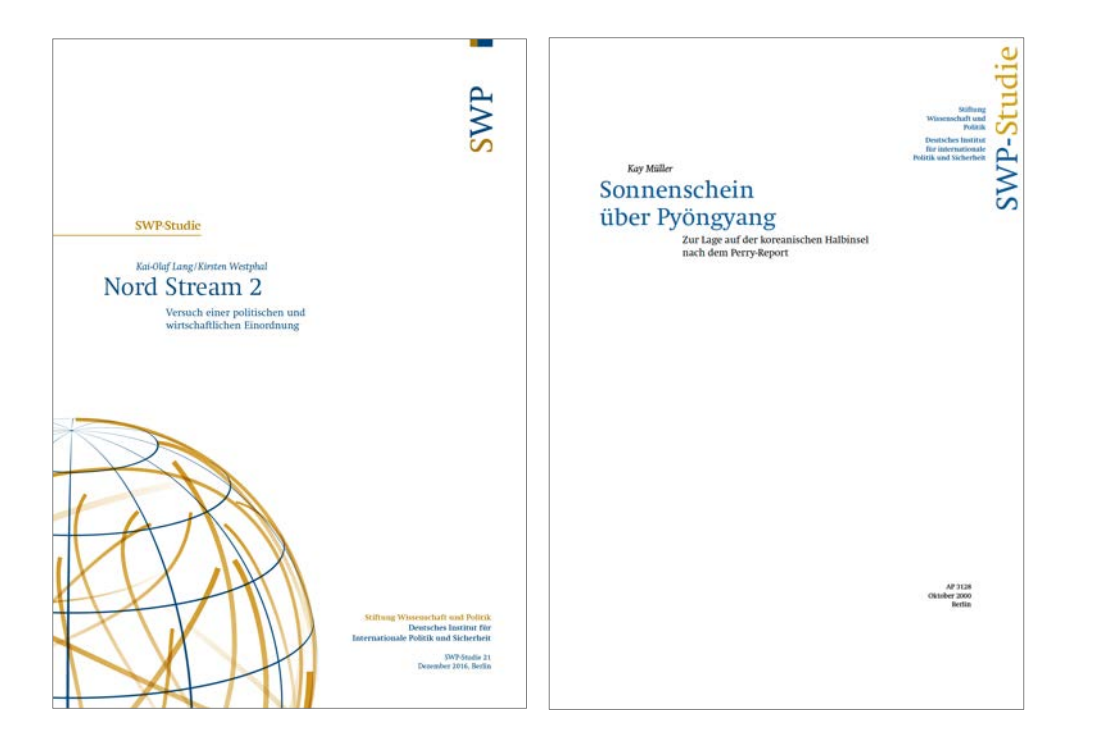

### **Vergleich Neu und Alt**

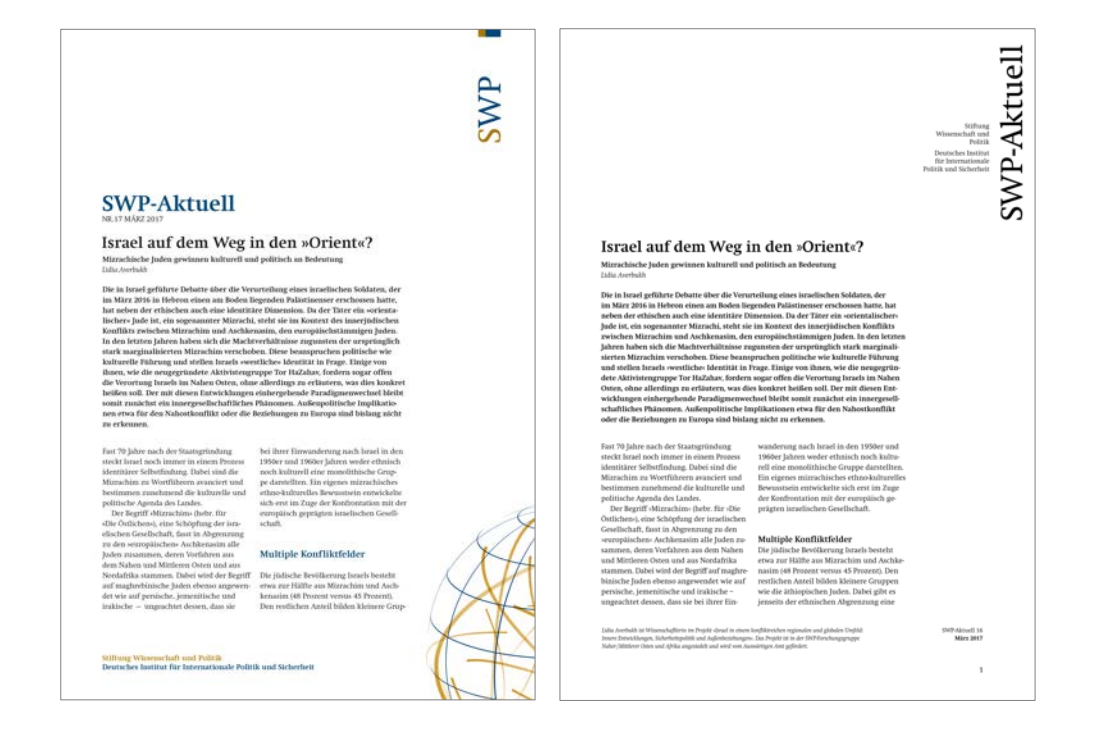

27 SWP

# **Innenseiten-Typografie**

Neben dem Titel kommt der Innenseiten-Gestaltung der Publikationen eine hohe Bedeutung zu.

- Dem veränderten Leseverhalten entsprechend mehr Lese-Einstiege bieten (Zwischentitel, Grafiken, Entrefilets, Infoboxen,…)
- Längere Publikationen stärker durch z.B. große Kapitelüberschriften strukturieren.
- Online und Print gleichbedeutend konzipieren (z.B. Einsatz von Farbe)

*Ist-Stand der Innenseiten-Typografie* Nord Stream 3 im Lichte betriebswirtschaftlicher Frydoungen

#### Nord Stream 2 im Lichte betriebswirtschaftlicher Erwägungen

Das kommerzielle Kalkül hinter der Nord Stream 2 AG aus Sicht der westlichen Unternehmen

Nach dem Einspruch der polnischen Kartellbehörde im August 2016, die Vorbehalte gegen die geplante Aktiengesellschaft geltend machte, ist Gazprom jetzt alleiniger Gesellschafter des im schweizerischen Zug eingetragenen Unternehmens. Ursprünglich wollten Uniper, BASF/Wintershall, OMV, Engie und Shell je zehn Prozent der Anteile übernehmen. Das Risiko einer Beteiligung an der Nord Stream 2 AG wäre für die Firmen überschaubar gewesen: Die Durchleitungskapazitäten sind fest von Gazprom gebucht und die Verzinsung fixiert. Damit waren Einnahmen und Amortisierung der Investitionen kalkulierbar. Auch für Geldgeber wie Banken und Versicherungen sind solche Konditionen attraktiv. Dieser Firmenzusammenschluss unterlag jedoch sowohl in Deutschland als auch in Polen der Fusionskontrolle, weil Auswirkungen auf die dortigen Märkte zu erwarten waren. Während das Bundeskartellamt in Deutschland im Dezember 2015 eine Freigabeentscheidung erließ, legte die polnische Kartellbehörde dem Konsortium einen Fragenkatalog vor. Daraufhin zogen die Firmen ihren Antrag zurück. Es bleibt abzuwarten, ob und welche Auffangkonstruktion (im Gespräch sollen Wandelanleiben sein) die westeuropäischen Firmen für ihre Kooperation mit der Gazprom finden. Es erweist sich als schwierig, ein Konstrukt zu finden, dass ähnlich transparent ist und eine Balance von Risiken und Kontrolle ermöglicht, aber nicht als schlichte Umgehung des Fusionskontrollverfahrens in Polen interpretiert werden kann.

Die westeuropäischen Firmen Uniper (ehemals E.On), BASF/Wintershall, OMV, Shell und Engie würden es begrüßen, die Partnerschaft mit Gazprom mit dem Bau der Pipeline auszuweiten, zumal sie in jahrzehntelangen Lieferbeziehungen mit dem russischen Energieriesen stehen. Angesichts der aktuell komplexen Marktlage, die von sinkender Förderung in der EU, dümpelnden Erdgaspreisen und einem schwierigen Geschäftsumfeld in Russland geprägt ist, sind sie daran interessiert, ihre Marktposition als Lieferant, Energiehändler und/oder Gasproduzent zu stärken

**SWP Berlin** Nord Stream 2 Dezember 2016

und ihre Investitionen in Russland abzusichern. Nicht zuletzt reflektiert diese Strategie eine sehr pragmatische Sicht auf ökonomische Realitäten: Auf kurze und mittlere Sicht (bis nach 2020) ist Gazprom ein Lieferant, der zu flexiblen Menoen und Wettbewerbspreisen Gas in die EU liefern kann.<sup>2</sup>

Wenn westeuropäische Firmen Teil des Konsortiums gewesen wären, hätte dies aus EU-Sicht erhebliche Vorteile gehabt, denn ihre Beteiligung hätte die Transparenz des Projekts und die Kontrolle darüber erhöht. Unter rein ökonomischen Aspekten war und ist bemerkenswert, dass von westlicher Seite keine Gelder der öffentlichen Hand zur Realisierung benötigt werden. Insbesondere das Konstrukt einer gemeinsamen AG, mithin eines von Unternehmen getragenen Infrastrukturprojekts, hätte zum Modell eines freien Wettbewerbsmarkts gepasst und zur Erhöhung von Transportflexibilitäten und zu neuen Importkapazitäten beigetragen. Nun ist Gazprom alleiniger Anteilseigner Auch wenn die gerade skizzierten Logiken und Effekte dadurch nicht annulliert werden, so hat sich doch qualitativ etwas verschoben: Für den Fall, dass Gazprom nun diese Gasleitung allein baut und betreibt, wäre es die erste direkte Pipelineverbindung zum europäischen Markt, die ausschließlich vom russischen Konzern kontrolliert wird

#### Gazproms Kalkül

Russland hat seit 2014 mehr als deutlich gemacht, dass es alternative Exportrouten sucht, um den Gastransport durch die Ukraine zu beenden oder zu minimieren, der aus seiner Sicht mit nicht mehr tragbaren Risiken behaftet ist. Russischen Darstellungen zufolge ist genau dies das Hauptziel des Baus von Nord Stream 2. Auf dem Höhepunkt der Krise um die Ukraine 2014 äußerten sich der Kreml und die Gazprom-Zentrale unisono dahingehend, dass der ukrai-

2 Simon Pirani/Katja Yafimava, Russian Gas Transit acress Ukraine Post 2019: Pipeline Scrnarios, Gas Flow Consequences, and Regulatory Constraints, Oxford: Oxford Institute for Energy Studies, Februar 2016 (OIES Paper, NG 105), S. 7.

10

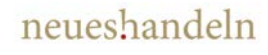

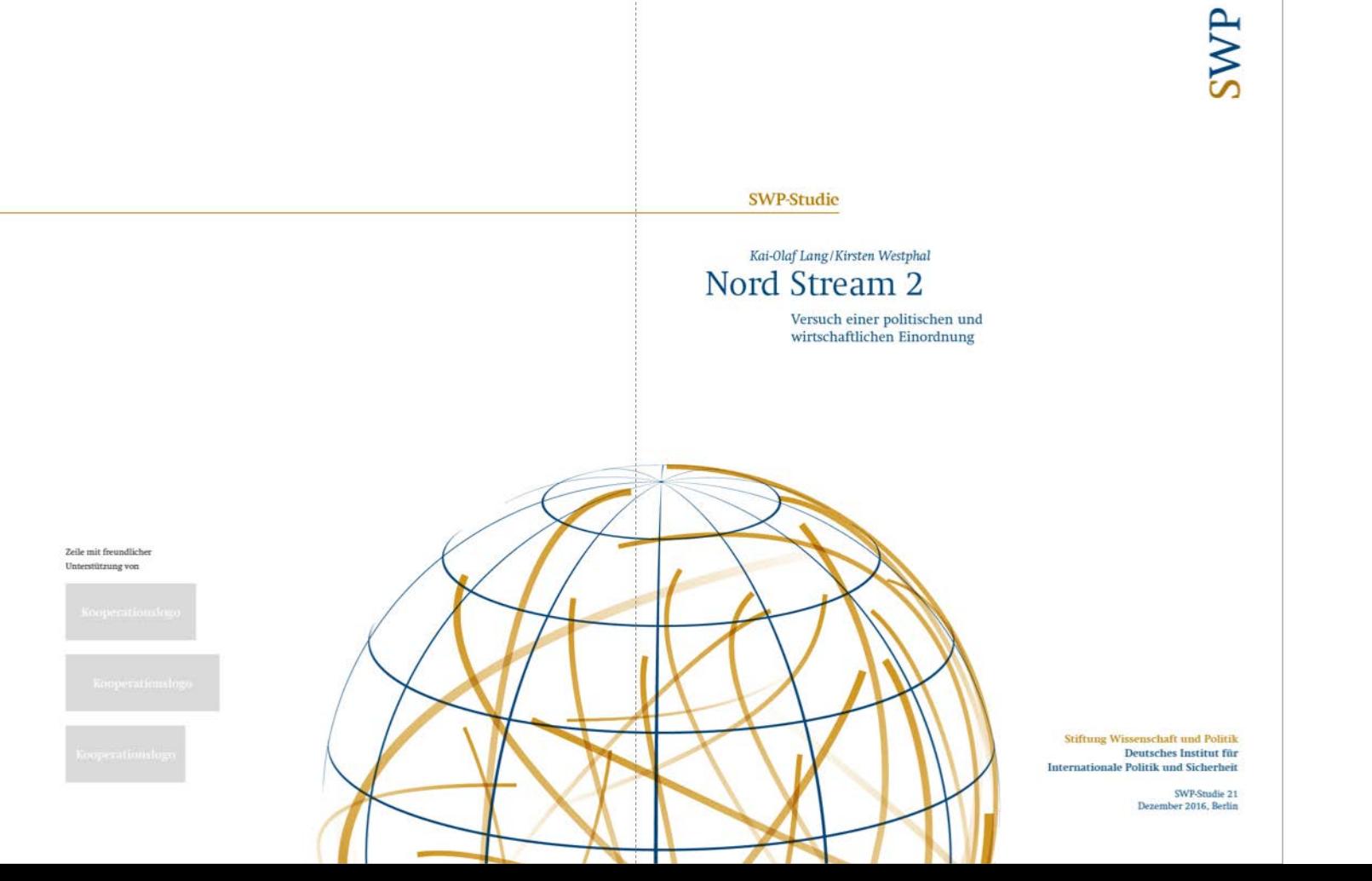

#### *Umschlag*

Die vorliegende Studie setzt sich mit den kommerziellen, wirtschaftlichen, regulatorischen und politischen Implikationen auseinander, die das Nord-Stream-2-Projekt mit sich bringt. Die Planungen für den Bau eines dritten und vierten Strangs der Nord-Stream-Pipeline durch die Ostsee haben in der Europäischen Union erhebliche Kontroversen ausgelöst. Das Pipeline-Projekt zieht hohe politische Kosten nach sich und das fast unabhängig davon, ob es scheitert oder implementiert wird, denn es berührt die Interessenlagen vieler Akteurinnen und Akteure empfindlich. Nord Stream ist eine kommerzielle Unternehmung, hat aber weit über das Betriebs- und Energiewirtschaftliche hinausreichende Folgen, die sich für die einzelnen EU-Staaten sehr unterschiedlich darstellen. In jedem Fall also bedeutet das Vorhaben eine Herausforderung für die Energiediplomatie nach innen und nach außen. Es geht darum, die möglichen Spaltungseffekte des Projekts für die europäische Energiepolitik und die Energieunion einzudämmen und abzupuffern.

#### SWP-Studie

Kai-Olaf Lang/Kirsten Westphal Nord Stream 2

Versuch einer politischen und wirtschaftlichen Einordnung

> Stiftung Wissenschaft und Politik Deutsches Institut für Internationale Politik und Sicherheit

> > SWP-Studie 21 Dezember 2016, Berlin

*Klappentext (=Online-Text) und die Titelei* Dr. Kai-Olaf Lang ist Senior Fellow in der Forschungsgruppe EU/Europa

Dr. Kirsten Westphal ist Wissenschaftlerin in der Forschungsgruppe Globale Fragen

#### Problemstellung und Empfehlungen

#### Nord Stream 2 – Versuch einer politischen und wirtschaftlichen Einordnung

Die Planungen für den Bau eines dritten und vierten Strangs der Nord-Stream-Pipeline durch die Ostsee haben in der Europäischen Union erhebliche Kontroversen ausgelöst. Während der russische Energiekonzern Gazprom, aber auch die am Projekt interessierten europäischen Firmen argumentieren, das »Nord Stream 2«-Vorhaben und die damit geschaffene zusätzliche Direktanbindung der EU-Energiemärkte an den Produzenten Russland erhöhten die Energiesicherheit in Europa, sehen insbesondere die Kommission und einige Mitgliedstaaten das Projekt kritisch. Sie befürchten unter anderem einen weiteren Ausbau der Vormachtstellung Gazproms auf EU-Märkten und die Schwächung der bisherigen Transitländer, die im Extremfall künftig nicht mehr für die Verbringung von russischem Erdgas nach Mittel- und Westeuropa benötigt würden. Vor allem im östlichen Teil der EU gibt es überdies Sorgen, dass das Projekt negative Folgen für die eigene Versorgungssicherheit und politische Konsequenzen in Gestalt einer Revitalisierung der deutsch-russischen Kooperation haben könnte, die sich dann über den Energiesektor hinaus europaund außenpolitisch niederschlägt.

Die intensiven Auseinandersetzungen um das Pipeline-Projekt spielen sich in einem mehrdimensionalen Kontext ab. Für die EU stellt sich im Zusammenhang mit Nord Stream 2 nicht zuletzt die Frage, ob sie im Falle des Baus der Leitung in der Lage sein wird, einen dreifachen Konsistenz- und Kohärenztest zu bestehen: erstens mit Blick auf die Anwendung ihrer für den Energiebinnenmarkt geltenden Regeln, die weder aufgeweicht noch aus politischen Gründen gebeugt werden sollten; zweitens hinsichtlich ihrer außen- und sicherheitspolitischen Ziele, konkret gegenüber der Ukraine, die ja durch Entscheidungen in der Energiepolitik nicht unterlaufen werden sollten; und drittens bezüglich ihres inneren Zusammenhalts, der durch Nord Stream 2 leiden könnte - politisch, weil sich die Kluft zwischen den Mitgliedstaaten in Sachen Russland- oder Energiepolitik vergrößern könnte, und wirtschaftlich, weil der Bau der Pipeline möglicherweise dazu führt, dass Mitgliedstaaten stärker auf nationale Energie- und vor allem Energie-

> SWP Berlin Nord Stream 2 Dezember 2016

*Autoren, Problemstellungen und Empfehlungen* sicherheitspolitik setzen und die Marktfragmentierung damit zunimmt.

Einerseits könnte das Projekt Nord Stream 2 nach der dramatischen Verschlechterung der EU-Russland-Beziehungen infolge der Krise um die Ukraine 2014 dazu dienen, gemeinsamen Interessen wieder mehr Raum und Gewicht zu verschaffen. Andererseits lässt sich die geopolitische Dimension des Vorhabens nicht ignorieren, denn es ist darauf angelegt, den Transit durch die Ukraine zu umgehen. Zudem ist die Idee, eine weitere Pipeline durch die Ostsee zu bauen, im politischen Diskurs stark aufgeladen worden. Die Gegner des Projekts argumentieren, eine solche zusätzliche Rohrleitung führe die Energieunion ad absurdum und laufe all ihren Zielen zuwider. Der Pipeline-Plan zieht also hohe politische Kosten nach sich und das fast unabhängig davon, ob er scheitert oder implementiert wird. Nord Stream ist eine kommerzielle Unternehmung, hat aber weit über das Betriebs- und Energiewirtschaftliche hinausreichende Folgen. In jedem Fall also stellt das Vorhaben eine Herausforderung für die Energiediplomatie nach innen und nach außen dar.

Die Bundesregierung betont zwar mit Fug und Recht den kommerziellen Charakter des Projekts, gleichwohl hat sie es aus dem Interessenkalkül des Anlandelands heraus und aus energiepolitischen Gründen flankiert. Aus deutscher Sicht geht es insbesondere darum, den Nutzen des Pipelinebaus für den gesamteuropäischen Gasmarkt offensiv zu vermitteln und Mythen entgegenzutreten. Die Sorge, es werde ein bilaterales Monopol entstehen, ist unbegründet, denn der deutsche Gasmarkt ist wettbewerblich organisiert. Deutschland muss (in den Nachbarländern) um Vertrauen werben in seine Kartell- und Missbrauchsaufsicht und sollte Markt(macht)verschiebungen penibel beobachten. Gleichzeitig gilt es, die eventuellen europapolitischen und bilateralen Kosten im Blick zu haben und diese möglichst zu senken. Deutschland könnte dazu mit den Nachbarländern in Ostmitteleuropa einen strukturierten multilateralen Energiedialog führen, der auf einen Interessenausgleich im Rahmen der Ausgestaltung der Energieunion abzielen könnte. Das Projekt sollte symbolisch nicht weiter aufgeladen werden, aber in seinen politischen Bezügen reflektiert und im Rahmen der Energieunion akkommodiert werden, um Verwerfungen mit Partnern in der EU zu verhindern.

Außerdem sollten die genannten denkbaren Spaltungseffekte des Nord-Stream-2-Projekts reduziert und Inkonsistenzen vermieden werden:

SWP Berlin Nord Stream 2 Dezember 2016 - Die Anschlussleitungen der Nord Stream an Land unterliegen der Regulierung nach EU-Recht. Für den Offshore-Teil der Pipeline besteht aber insofern eine Grauzone, als sich Deutschland, die EU und Russland uneins sind über das anzuwendende »Regime«. Das aber eröffnet auch Möglichkeiten für einen breiteren Interessenausgleich.

Ein solcher Interessenausgleich zwischen der EU und Russland sollte trilateral, unter Einbeziehung der Ukraine, und unter Beteiligung der betroffenen Mitgliedstaaten ausgehandelt werden. Der anzustrebende Kompromiss müsste es Russland und Nordwesteuropa erlauben, ihre direkten Erdgasbeziehungen durch die Ostsee auszubauen. aber gleichzeitig festlegen, dass für eine bestimmte Gasmenge der Transit durch die Ukraine als Flexibilitätsoption erhalten bleibt. Nur auf Basis eines Minimalkonsenses kann ein attraktives Geschäftsmodell für den ukrainischen Transitkorridor gefunden werden. In jedem Fall sollten die EU und die Mitgliedstaaten ihre Anstrengungen zur energiewirtschaftlichen und energiepolitischen Stabilisierung der Ukraine (über den Erdgassektor hinaus) im Rahmen der Energiegemeinschaft fortführen. - Die Situation der Energieversorgung und die Marktbedingungen in Ostmittel- und Südosteuropa sollten sehr zügig verbessert werden. Dazu gehört neben der Umsetzung des Dritten Binnenmarktpakets, dass die Folgen möglicher Veränderungen der Routen für den Import von Gas aus Russland mit Blick auf die Staaten dieser Region kalkuliert und die betroffenen Länder bei notwendigen Anpassungen ihrer Transportinfrastruktur unterstützt werden.

Sollte Nord Stream 2 nicht wie geplant in Betrieb gehen, blieben das Problem des Ost-West-Transits und die Frage nach der Sicherheit und Zuverlässigkeit des ukrainischen Transportkorridors weiter virulent. Auf die Transitmengen hat zudem auch die Revitalisierung des Turk-Stream-Vorhabens Auswirkung. Auf der anderen Seite werden die »Gazprom-skeptischen« EU-Mitgliedstaaten genau auf einen eventuellen »Nord-Stream-2-Ausstiegsdeal« blicken. Ein Kompromiss, bei dem Gazprom etwas zugestanden wird, könnte von diesen Ländern als übermäßiges Nachgeben interpretiert werden und die bisher meist positive Wahrnehmung der Rolle der Europäischen Kommission verändern. An einer Verschleppung und Verzögerung des Genehmigungs- und Bauprozesses sollte keiner Seite gelegen sein, da damit die Ungewissheit nur

Nord Stream 2 ein kommerzielles Projekt mit politischen Dimensionen

Die Baukosten für die Verdoppelung der Nord-Stream-Pipeline um zwei weitere Stränge und die damit einhergehende Erhöhung der Transitkapazität um nochmals 55 Milliarden Kubikmeter im Jahr werden auf 8 bis 10 Milliarden Euro beziffert. Die Realisierung der Pipeline ist das erklärte Ziel einer Projektgesellschaft, die im September 2015 in St. Petersburg ins Leben gerufen wurde. Ursprünglich war vorgesehen, dass die Gazprom, die sich zu mehr als der Hälfte der Anteile in der Hand des russischen Staates befindet. 50 Prozent und die »europäische Seite« die anderen 50 Prozent der Aktien an der Nord Stream 2 AG halten sollten. Der Anteil der westeuropäischen Firmen hätte sich zu je zehn Prozent auf die privatwirtschaftlich geführten Unternehmen Uniper (einstmals E.On), BASF/Wintershall, die österreichische OMV. die anglo-niederländische Shell und die französische Engie verteilt.

#### Um das Projekt in seiner europäischen Dimension zu beurteilen, ist es notwendig, auch den weiteren Weg des russischen Erdgases zu verfolgen.

Für die Ablandung der Offshore-Pipeline in Russland (siehe Karte, S. 8) gibt es der Webseite der Nord Stream 2 AG zufolge zwei Ausgangspunkte, die geprüft werden. Sie liegen südlicher als bei Nord Stream 1, die seinerzeit geplant worden war, um das (bisher noch nicht entwickelte) Offshore-Feld Shtokmanovskoje in der Barentssee anzubinden. Laut der Projektgesellschaft sollen die geplanten zwei Stränge das bereits erschlossene russische Erdgasfeld Bovanenkovo mit einer jährlichen Förderkapazität von 115 Milliarden Kubikmetern auf der Jamal-Halbinsel mit dem europäischen Gasmarkt verbinden. Der Offshore-Verlauf soll aber ab der Außengrenze der exklusiven Wirtschaftszone Russlands dem der Röhren der Nord Stream 1 folgen, die schon 2011 und 2012 in Betrieb genommen worden sind. Diese Pipelines liegen parallel in einer Entfernung von circa 150 Metern nebeneinander, ein Abstand, der einen sicheren Betrieb gewährleisten soll. Sie passieren dabei die exklusiven Wirtschaftszonen Finnlands, Schwedens und Dänemarks (und die Küstengewässer Bornholms), bevor sie in der deutschen exklusiven Wirtschaftszone und im Küstenmeer bei Greifswald enden. Die Rohre und die Betonummantelung für die Nord Stream 2 wurden mittlerweile bestellt. Ein genauer Routenverlauf wurde aber noch nicht bekanntgegeben (Stand: Anfang Dezember 2016).

Um das Projekt in seiner europäischen Dimension zu beurteilen, ist es notwendig, auch den weiteren Weg des russischen Erdgases zu verfolgen. Nicht von ungefähr wird der Bauplan neben Uniper und Wintershall auch von OMV. Shell und Engie unterstützt. Bisher erfolgt der Weitertransport des Erdgases aus Nord Stream 1 von Greifswald über die Norddeutsche Erdgasleitung (NEL) Richtung Westen und über die Ostsee-Pipeline-Anbindungsleitung (OPAL) Richtung Süden an die tschechische Grenze. Um die vollen Mengen aus Nord Stream 1 und 2 abtransportieren und das Erdgas in Nachbarländer im Westen, Süden und Osten weiterleiten zu können, müssten die bestehenden Anschlussleitungen voll ausgelastet und neue Kapazitäten geschaffen werden.

Das Projekt Nord Stream 2 energiepolitisch und energiewirtschaftlich »wertneutral« oder »objektiv« einzuordnen, scheint aus heutiger Sicht fast unmöglich. Während der Pipeline-Bau insbesondere in Deutschland unter Verweis auf die rechtlichen Rahmenbedingungen und die privatwirtschaftliche Trägerschaft als kommerzielles Projekt gilt, dessen ökonomische Rationalität auf der Hand liegt, betrachten Deutschlands Nachbarländer im Osten, aber auch die EU-Kommission in Brüssel das Vorhaben als ein Politikum, das als Spaltpilz in der Union wirken

> SWP Berlin Nord Stream 2 Dezember 2016

#### neueshandeln

*Kapitelüberschrift und Entrefilet*

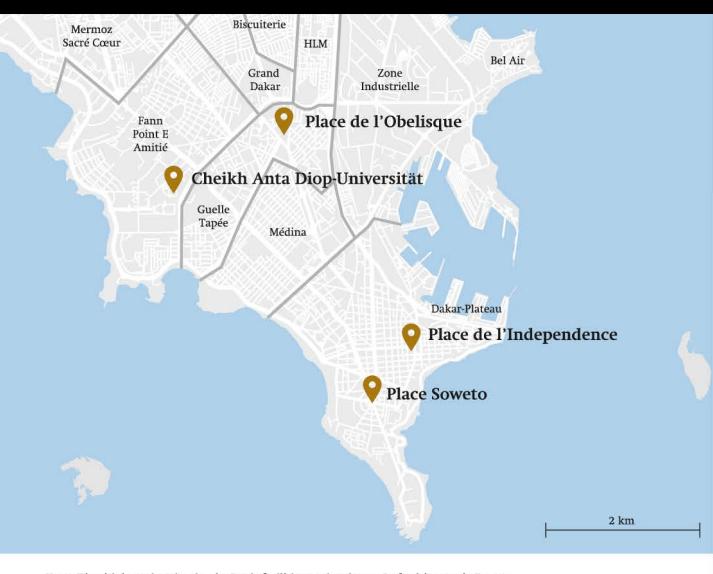

Karte: Die wichtigsten bestehenden, im Bau befindlichen und geplanten Gasfernleitungen in Europa © www.mapz.com - Map Data: OpenstreetMap, ODbL

wird. Der Plan für Nord Stream 2 kommt aus Sicht der Gegner zur Unzeit, da er den Zielen der EU-Energieunion widerspreche, Russlands außenpolitischem und wirtschaftlichem Kurs Vorschub leiste und die Ukraine zusätzlich destabilisiere. Auch wenn das ins Auge gefasste Unternehmen anhand der Kriterien des klassischen Zieldreiecks der EU-Energiepolitik (Versorgungssicherheit, Wirtschaftlichkeit und Umwelt-/ Klimaschutz) bewertet wird, zeigt sich eher ein hohes Maß an Uneinigkeit, als dass Chancen für Kompromisse und einen Interessenausgleich innerhalb der Union sichtbar würden. Auch fällt die Beurteilung der Auswirkungen des Leitungsbaus auf Wirtschaftlichkeit, Versorgungssicherheit und Klimaverträglichkeit des europäischen Energiesystems je nach zugrunde gelegtem Zeithorizont sehr unterschiedlich aus. Jenseits der skizzierten Konfliktlinien in der

Energiepolitik rührt das Projekt Nord Stream 2 auch an einen wunden Punkt in der Europäischen Union:

SWP Berlin Nord Stream 2 Dezember 2016 In der EU-28 herrscht offener Dissens darüber, wie die Zukunft mit Russland - auch in den Energiebeziehungen - gestaltet werden soll. Das gilt gleichermaßen für die trilateralen Beziehungen mit Russland und der Ukraine. Zwar betont Brüssel offiziell seine Solidarität mit der Ukraine, aber die konkreten politischen Maßnahmen sind von kurzfristigem Krisenmanagement diktiert. Außerdem macht sich in der Union eine gewisse Ernüchterung breit.

Die Nord Stream 2 auf ein kommerzielles Projekt zu reduzieren, greift zu kurz. Dennoch sind die betriebswirtschaftlichen Erwägungen die Basis des Projekts und deswegen Gegenstand des ersten Kapitels. In einem zweiten Schritt werden die rechtlichen Rahmenbedingungen dargestellt, unter denen das Vorhaben verwirklicht werden soll. Die Regulierung ist der entscheidende Hebel der EU-Kommission, um den wettbewerblichen und integrierten Binnenmarkt für Erdgas zu gestalten. Vor dem Hintergrund der Ak-

tivitäten des Gazprom-Konzerns wurde sie seit 2009 weiterentwickelt. Die Marktstellung des russischen Konzerns und die Auswirkungen auf die Gasmärkte im Nordwesten, in Deutschland sowie Mittel- und Südosteuropa sind deswegen Thema des dritten Kapitels (»Marktentwicklungen, Markt(macht)verhältnisse und Versorgungssicherheit«, S. 21ff). Nach der Krim-Annexion im Jahr 2014 und den militärischen Auseinandersetzungen in der Ostukraine wurde der Energiehandel mit Russland in der EU noch stärker als in der Vergangenheit einer politisch qualitativen Bewertung unterzogen. In diesem Kontext wurde auch das Konzept der Energieunion der EU - eine der zehn Prioritäten der Juncker-Kommission - entwickelt. Nord Stream 2 wird ein erhebliches Spaltpotential innerhalb der EU-28 und für die Energieunion zugeschrieben. Das Projekt bringt hohe politische Kosten mit sich. Der Flurschaden im Verhältnis zu Deutschlands direkten östlichen »Gasnachbarn« ist hoch. Sollte das Projekt scheitern oder sich massiv verzögern, könnte das wiederum zusätzlich die Energiebeziehungen mit Russland belasten. Diesen außen- und geopolitischen Implikationen widmet sich das vierte Kapitel (»Nord Stream 2 - Die politische Dimension«, S. 29 ff). Der Schlussteil folgt der These, dass zwar der Bau Gazprom und seinen europäischen Partnern obliegt, es aber an der deutschen und europäischen Politik ist, die Nebenwirkungen und zu erwartenden negativen Begleiterscheinungen zu bearbeiten. Wie wiederum die EU-Politik das Nord-Stream-2-Unternehmen einordnet und wie sie mit dem Vorhaben umgeht, berührt Grundprinzipien der EU-Integration und kann eine richtungsweisende Wirkung haben.

#### neueshandeln

*große Karten-Abbildung*

SWP Berlin Nord Stream 2 Dezember 2016

#### Nord Stream 2 im Lichte betriebswirtschaftlicher Erwägungen

#### Das kommerzielle Kalkül hinter der Nord Stream 2 AG aus Sicht der westlichen Unternehmen

Nach dem Einspruch der polnischen Kartellbehörde im August 2016, die Vorbehalte gegen die geplante Aktiengesellschaft geltend machte, ist Gazprom jetzt alleiniger Gesellschafter des im schweizerischen Zug eingetragenen Unternehmens. Ursprünglich wollten Uniper, BASF/Wintershall, OMV, Engie und Shell je zehn Prozent der Anteile übernehmen. Das Risiko einer Beteiligung an der Nord Stream 2 AG wäre für die Firmen überschaubar gewesen: Die Durchleitungskapazitäten sind fest von Gazprom gebucht und die Verzinsung fixiert. Damit waren Einnahmen und Amortisierung der Investitionen kalkulierbar, Auch für Geldgeber wie Banken und Versicherungen sind solche Konditionen attraktiv. Dieser Firmenzusammenschluss unterlag jedoch sowohl in Deutschland als auch in Polen der Fusionskontrolle, weil Auswirkungen auf die dortigen Märkte zu erwarten waren. Während das Bundeskartellamt in Deutschland im Dezember 2015 eine Freigabeentscheidung erließ, legte die polnische Kartellbehörde dem Konsortium einen Fragenkatalog vor. Daraufhin zogen die Firmen ihren Antrag zurück. Es bleibt abzuwarten, ob und welche Auffangkonstruktion (im Gespräch sollen Wandelanleihen sein) die westeuropäischen Firmen für ihre Kooperation mit der Gazprom finden. Es erweist sich als schwierig, ein Konstrukt zu finden, dass ähnlich transparent ist und eine Balance von Risiken und Kontrolle ermöglicht, aber nicht als schlichte Umgehung des Fusionskontrollverfahrens in Polen interpretiert werden kann.

Die westeuropäischen Firmen Uniper (ehemals E.On), BASF/Wintershall, OMV, Shell und Engie würden es begrüßen, die Partnerschaft mit Gazprom

**SWP Berlin** Nord Stream 2 Dezember 2016 jahrzehntelangen Lieferbeziehungen mit dem russischen Energieriesen stehen. Angesichts der aktuell komplexen Marktlage, die von sinkender Förderung in der EU, dümpelnden Erdgaspreisen und einem schwierigen Geschäftsumfeld in Russland geprägt ist, sind sie daran interessiert, ihre Marktposition als Lieferant, Energiehändler und/oder Gasproduzent zu stärken und ihre Investitionen in Russland abzusichern. Nicht zuletzt reflektiert diese Strategie eine sehr pragmatische Sicht auf ökonomische Realitäten: Auf kurze und mittlere Sicht (bis nach 2020) ist Gazprom ein Lieferant, der zu flexiblen Mengen und Wettbewerbspreisen Gas in die EU liefern kann.

mit dem Bau der Pipeline auszuweiten, zumal sie in

#### Wenn westeuropäische Firmen Teil des Konsortiums gewesen wären, hätte dies aus EU-Sicht erhebliche Vorteile gehabt.

Wenn westeuropäische Firmen Teil des Konsortiums gewesen wären, hätte dies aus EU-Sicht erhebliche Vorteile gehabt, denn ihre Beteiligung hätte die Transparenz des Projekts und die Kontrolle darüber erhöht. Unter rein ökonomischen Aspekten war und ist bemerkenswert, dass von westlicher Seite keine Gelder der öffentlichen Hand zur Realisierung benötigt werden. Insbesondere das Konstrukt einer gemeinsamen AG, mithin eines von Unternehmen getragenen Infrastrukturprojekts, hätte zum Modell eines freien Wettbewerbsmarkts gepasst und zur Erhöhung von Transportflexibilitäten und zu neuen Importkapazitäten beigetragen. Nun ist Gazprom alleiniger Anteilseigner. Auch wenn die gerade skizzierten Logiken und Effekte dadurch nicht annulliert werden, so hat sich doch qualitativ etwas verschoben: Für den Fall, dass Gazprom nun diese Gasleitung allein baut und

#### neueshandeln

*Grafiken*

#### Graphik 1:

Russische Gasexporte in die EU und Transportkapazitäten 2010-2015 (in Mrd. Kubikmeter pro Jahr)

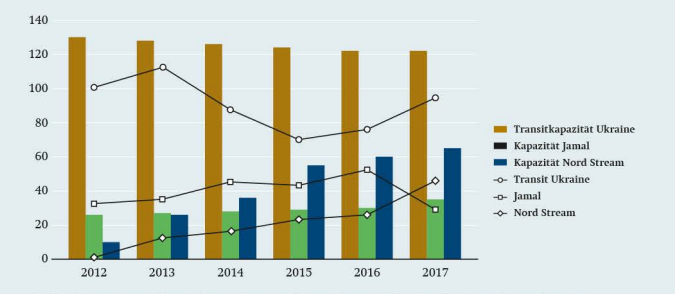

Quelle: »Gas Trade Flows in Europe, in Mcm«, International Energy Agency (IEA) (online), 2016, <www.iea.org/gtf/index.asp> (Zugriff am 2.12.2016), und IEA, Gas: Medium Term Market Report 2015. Market Analysis and Forecasts to 2020, Paris 2015, S.106.

betreibt, wäre es die erste direkte Pipelineverbindung zum europäischen Markt, die ausschließlich vom russischen Konzern kontrolliert wird.

#### **Gazproms Kalkül**

Russland hat seit 2014 mehr als deutlich gemacht. dass es alternative Exportrouten sucht, um den Gastransport durch die Ukraine zu beenden oder zu minimieren, der aus seiner Sicht mit nicht mehr tragbaren Risiken behaftet ist. Russischen Darstellungen zufolge ist genau dies das Hauptziel des Baus von Nord Stream 2. Auf dem Höhepunkt der Krise um die Ukraine 2014 äußerten sich der Kreml und die Gazprom-Zentrale unisono dahingehend, dass der ukrainische Transit auf Null reduziert werden soll.<sup>1</sup> Im darauffolgenden Jahr 2015 wurde diese Aussage

1 »Miller: Rol' Ukrainy' v kachestve transitera svedetsya k nulyu« [Miller: Die Rolle der Ukraine beim Transit wird sich auf Null reduzieren], Vzglyad, 6.12.2014, <http://vz.ru/news/ 2014/12/6/719045.html> (Zugriff am 19.12.2014).

etwas relativiert und Gazprom ließ nun verlauten, dass man Anweisung habe, mit der Ukraine über Konditionen der Durchleitung nach 2019 zu verhandeln. Im Westen wird kritisiert, dass der Bau zusätzlicher Pipelines durch die Ostsee auf Seiten Moskaus geopolitisch motiviert und konkret mit dem Ziel verbunden sei, die Ukraine zu umgehen und zu schwächen. Viel spricht dafür, dass im Fall des Projekts Nord Stream 2 auf russischer Seite wirtschaftliche und politische Interessen zusammenfallen. Der russische Staat hält immerhin mehr als die Hälfte der Gazprom-Anteile. Doch Nord Stream 2 ist nur eine von mehreren Rohrleitungen nach Europa und nach Asien, die Gazprom in den Jahren 2014/15 aufs Tapet gebracht hat. In der fluiden geopolitischen Lage will sich der Kreml möglichst viele Handlungsoptionen offenlassen, die sowohl einer wirtschaftlichen als auch einer politischen Beurteilung unterliegen. Gazprom steht auf allen seinen angestammten Märkten unter Druck und muss deswegen neue Verkaufsstrategien proben und neue Absatzwege erschließen. Zudem diente allein die Ankündigung des Nord-Stream-2-Projekts und seiner Trägerschaft durch ein

> SWP Berlin Nord Stream 2 Dezember 2016

#### Pipelines und Vorgaben des EU-Energierechts

Seit der Ankündigung des Projekts, zwei neue Ostseerohrleitungen für den Gastransport zu bauen, wird in der EU die Frage diskutiert, ob eine Offshore-Pipeline, die durch das Küstenmeer (und die exklusive Wirtschaftszone) eines oder mehrerer Mitgliedstaaten verläuft, der Regulierung durch das Dritte Binnenmarktpaket unterliegt. Dann müssten die darin enthaltenen Bestimmungen umgesetzt werden und die Entflechtungsvorgabe für Fernleitungsnetzbetreiber gelten. Zuvor wäre jedoch zu prüfen, ob es sich bei Nord Stream 2 um ein vorgelagertes Rohrleitungsnetz oder um eine Fernleitung für den Transport von Gas handelt.

Vorgelagerte Rohrleitungen (»upstream pipelines«) sind Teil der Gasgewinnung, denn sie verbringen das Gas zu anderen Anlagen (Aufbereitung oder Terminal). Sie enden dort, wo das vermarktungsfähige Erdgas in das Fernleitungsnetz eingespeist wird. 1 Eine solche Upstream-Pipeline unterliegt der nationalen Regierungsbehörde des Anlandestaats, 2 Die Kategorisierung der Nord Stream 2 als Interkonnektor bzw. grenzüberschreitende Verbindungsleitung, die eine Grenze zwischen zwei EU-Mitgliedstaaten (im Sinne des EU-Rechts) quert, scheidet nach dem Wortlaut der Verordnung eigentlich für die Nord Stream 2 aus. In Bezug auf eine Fernleitung für den Transport von Erdgas zwischen zwei Märkten, die unterschiedlicher Regulierung unterliegen, gibt es im EU-Recht keine Vorgaben.

ner Behörden zu behalten.<sup>14</sup> Viele Beobachter haben dieses Statement als Absage an die Energieunion missverstanden.

Nach der Ankündigung des Projekts im Jahr 2015 wurde in der EU kontrovers über Rechtsauslegungen diskutiert, denn die Widerstände gegen das Bauvorhaben sind nicht nur bei manchen Mitgliedstaaten, sondern auch innerhalb der Kommission und des Parlaments groß. Daher wurde nach regulatorischen Hebeln gesucht (siehe Kasten »Pipelines und Vorga-

14 »Sostojalas vstrecha Vladimira Putina c vize-kanzlerom. ministrom ekonomiki i energetiki Federativnoj Respubliki Germanija Sirgmarom Gabrielem« |Treffen zwischen Wladimir Putin und Vizekanzler und Minister für Wirtschaft und Energie der Bundesrepublik Deutschland, Sigmar Gabriel], 28.10.2015, <www.kremlin.ru/events/president/news/50582> (Zugriff am 29.10.2015).

**SWP Berlin** Nord Stream 2 Dezember 2016

#### EU-Regulierung und Gazprom-Engagement im EU-Gasmarkt

Dem Paradigma, einen funktionierenden, wettbewerbsorientierten Binnenmarkt zu schaffen, hat die EU unter dem Eindruck der sich verschlechternden Beziehungen zu Russland spätestens ab 2009 das politisch motivierte Ziel an die Seite gestellt, die Energieimportbezüge geographisch zu diversifizieren. Anders als Norwegen und Algerien, deren Exportpipelines zumeist direkt an ihrem Hauptabsatzmarkt anlanden, musste sich das Unternehmen Gazprom nach der Auflösung der Sowietunion und des Comecon auf den Transit durch mehrere Länder stützen, um seinen Verpflichtungen zum Beispiel gegenüber seinen deutschen Vertragspartnern zu erfüllen. Parallel zur Osterweiterung der EU änderte sich Mitte der 2000er Jahre die politische Wahrnehmung der Lieferbeziehungen mit Russland. Die neuen Mitgliedsländer der Union brachten ihre Erfahrungen und ihre Prägungen aus ihrem früheren Abhängigkeitsverhältnis zu Moskau in die Gemeinschaft ein. Außerdem rückten die Gastransitkrisen 2006 und 2009 die Abhängigkeit von russischem Erdgas auf dem erweiterten EU-Gasmarkt in den allgemeinen Fokus. So wurde die Diskussion über die konkrete Ausgestaltung des Dritten Binnenmarktpakets und die Umsetzung der Entflechtung (»unbundling«) stark vom Vorgehen Gazproms beeinflusst. Mit Blick auf den russischen Monopolisten wollte die EU-Kommission den Erwerb von Transportinfrastruktur nur Unternehmen aus solchen Drittstaaten erlauben, die das gleiche Recht reziprok gewährten. Diese sogenannte »Gazprom-Klausel« ließ sich aber nicht durchsetzen. Eingang in das Gesetzespaket fand allerdings die Bestimmung, dass Investitionen aus Drittstaaten nun von den betreffenden nationalen Kartellbehörden geprüft und von der Kommission bestätigt werden müssen.

ben des EU-Energierechts«, S. 16).<sup>15</sup> Allerdings besteht schlicht eine Rechtslücke für Transportpipelines die zwei unterschiedliche Märkte verbinden. Die rechtlichen Rahmenbedingungen bereits existierender Pipelines als Modell heranzuziehen, ist

15 Deutscher Bundestag, Ausarbeitung: Nord Stream 2 [wie Fn. 10], S. 6.

#### South Stream

Die South Stream Pipeline war das Projekt eines von Gazprom geführten Konsortiums, an dem die BASF Wintershall, die italienische Eni und die französische EdF beteiligt waren. Die Leitung sollte mit einer Kapazität von 63 Milliarden Kubikmetern durch das Schwarze Meer nach Bulgarien und dann bis Österreich bzw. Italien führen, teilweise also offshore, teilweise onshore verlaufen. Ein erstes Abkommen dazu wurde im Februar 2009 geschlossen. Im August desselben Jahres trat das Dritte Energiebinnenmarktpaket in Kraft. Die Auswirkungen auf das South-Stream-Projekt waren weitreichend. Da die Gazprom für die Ostsee-Pipeline-Anbindungsleitung (OPAL) keine auflagenfreie Ausnahmegenehmigung bekommen hatte und sie deswegen deren Kapazität bis Oktober 2016 nur zur Hälfte nutzen durfte, sah sie für die Onshore-Sektion der South Stream von einem Antrag auf eine Ausnahmegenehmigung ab. Stattdessen schloss Russland für diese Multi-Länder-Pipeline mit den EU-Mitgliedstaaten Regierungsabkommen (IGAs). Moskau stützte seine Argumentation auf folgende Position: Es sah stehend an. Zugleich legte es im April 2014 Beschwerde bei der Welthandelsorganisation (WTO) ein.<sup>8</sup>

Die EU-Kommission dagegen sah in den IGAs einen Bruch mit den Bestimmungen des Dritten Binnenmarktpakets und forderte von den betroffenen Mitgliedstaaten, diese Regierungsabkommen zu kündigen oder neu zu verhandeln, andernfalls drohe ein Verfahren wegen Verstoßes. Tatsächlich eröffnete die Kommission denn auch zwei Verfahren gegen Bulgarien, unter anderem wegen Verstoßes gegen das Dritte Binnenmarktpaket. Bulgarien stellte dann den Bau der Pipeline im August 2014 ein. Im Ergebnis wurden die Hürden für die Realisierung der South Stream Pipeline von Brüssel immer höher gesteckt. Die Ausdehnung der Regeln des Dritten Binnenmarktpakets auf die South Stream ist nicht unstrittig, da die dazugehörigen Richtlinien und Verordnungen eigentlich keine klaren Regeln (z. B. für die Vergabe von Kapazitäten) für im Bau befindliche und neue Infrastrukturen enthalten.

In Bezug auf die South Stream hat die EU-Kommission im Geiste ihres Binnenmarktpakets argumentiert, sich dabei aber nicht auf solidem rechtlichem Boden befunden. Dass das Projekt in Brüssel ohnehin auf wenig Gegenliebe stieß, weil es mit dem von der EU-Kommission präferierten »Südlichen Korridor« konkurrierte, liegt auf der Hand, Unter dem Eindruck der Kriminternationale Verträge als über dem Dritten Binnenmarktpaket krise wurden dann aber alle Hebel in Bewegung gesetzt, um das Projekt aus politischen Gründen zu stoppen.

a World Trade Organization (WTO), Dispute Settlement, Dispute DS476: European Union and Its Member States - Certain Measures Relating to the Energy Sector. Request for Consultation by the Russian Federation, 8.5.2015, <http://bit.ly/2fgfYqd> (Zugriff am 2, 12, 2016).

schwierig.<sup>16</sup> Das heißt im Ergebnis, dass es für die geplanten Nord-Stream-2-Leitungen durch die Ostsee kein von allen Seiten anerkanntes Regulierungsregime gibt. Da das Projekt in einem hochsensibilisierten Umfeld realisiert wird, besteht die Gefahr, dass seine Gegner auch nach dem Veto der polnischen Kartellbehörde alle Hebel und darunter auch EU-Vorschriften als Instrument nutzen werden, um den Bau zu erschweren und zu verzögern (siehe Kasten

16 Die vier Pipelines, die von Nordafrika nach Spanien und Frankreich führen, sind weder entflochten noch halten sie Dritten den Zugang offen. Die Pipelines können als Upstream-Pipelines (oder als vorgelagerte Rohrleitungen). als Produzenten-Pipelines, gesehen werden, da sie Gasfelder an das europäische Netz anbinden. Dagegen unterliegen die Pipelines aus Norwegen der Binnenmarktregulierung, da das Land Mitglied des Europäischen Wirtschaftsraums ist (siehe dazu: Banet, Access to Upstream Infrastructures [wie Fn. 19]).

#### »EU-Regulierung und Gazprom-Engagement im EU-Gasmarkt«).

Die Gashandelsbeziehungen zwischen der EU und Russland haben sich nach dem Bau der Nord Stream 1 und den Liefer- und Transitstörungen in der Ukraine nachhaltig verschlechtert. Die Konflikte zwischen Russland und der EU haben sich vor allem an zwei Pipelines entzündet: an der South Stream (siehe Kasten »South Stream«) und OPAL, der Anbindungsleitung an die Nord Stream 1 (siehe das folgende Kapitel zu den Anschlussleitungen).

Bisher sind aus Brüssel noch keine offiziellen Statements über die Einordnung der Nord-Stream-2-Pipeline laut geworden. Die rechtliche Auffassung Deutschlands, die wegen dessen Status als Anlandestaat zentral ist, wird sich nicht verändern und ist von der Konsortialfrage unberührt.

> SWP Berlin Nord Stream 2 Dezember 2016

> > 19

#### neueshandeln

*Infokästen*

Falls der Bau der Nord Stream 2 oder die Durchleitung von Erdgas verzögert werden oder die Pipeline aufgrund der Kommissionsentscheidung zur OPAL-Pipeline und eines für Gazprom akzeptablen Kompromisses im Anti-Trust-Verfahren von der Tagesordnung genommen wird, wäre dies lediglich eine strategische Pause, aber kein Endpunkt auf dem Weg zu einer dauerhaften Lösung für das Problem des Gastransits von Osten in die EU. Gazprom bzw. die russische Regierung werden den Stellenwert der Ukraine als Transitkorridor weiterhin hinterfragen. Allein das Turk-Stream-Projekt wird für Bewegung bzw. Unruhe in dieser Angelegenheit sorgen. Gleichzeitig werden die Sorgen ostmitteleuropäischer EU-Länder keineswegs zerstreut sein. Erste Reaktionen auf den OPAL-Beschluss legen nahe, dass sie befürchten, ein Arrangement der Kommission mit Gazprom werde zumindest zu einer effektiveren Nutzung von Nord Stream 1 führen, womit sie sich zwar quantitativ abgemilderten, aber qualitativ ähnlichen Effekten wie bei Nord Stream 2 gegenübersähen, etwa wenn es um die Einspeisung russischen Gases auf heimische Märkte geht. In der Summe könnte sich hierdurch die Skepsis gegenüber der Europäischen Kommission wieder verbreiten, denn diese wurde in der Vergangenheit als wichtiger Bundesgenosse in der Auseinandersetzung mit Gazprom gesehen. Daher bedarf es auch nach einem eventuellen - und sei es nur vorläufigen - Aus für Nord Stream 2 eines verstärkten energiewirtschaftlichen und energiepolitischen Dialogs zwischen der Kommission und exponierten Mitgliedstaaten bzw. zwischen diesen Mitgliedstaaten und Deutschland. Bleiben diese Länder auf dem Standpunkt, Nord Stream 2 oder ein »Ausstiegsdeal« aus Nord Stream 2 verletze die Grundprinzipien der europäischen Energiepolitik bzw. der Energieunion, so werden sie sich berechtigt fühlen, an anderer Stelle (von der Energie- bis

SWP Berlin Nord Stream 2 Dezember 2016 zur Klimapolitik) diesbezügliche Grundsätze in ihrem Sinne auszulegen oder ihre Positionen zu verhärten.

#### Abkürzungen

- $\mathsf{ACER}$ Agency for the Cooperation of Energy Regulators
- **BNetzA** Bundesnetzagentur
- CEER Council of European Energy Regulators
- CEGH Central European Gas Hub
- ENTSOG European Network of Transmission System Operators for Gas
- **EUGAL** Europäische Gas-Anbindungsleitung
- Internationale Energie-Agentur **IEA**
- IGA Intergouvernementales Abkommen
- ${\rm LNG}$ Liquefied Natural Gas
- NC CAM Network Code Capacity Allocation Mechanisms
- NEL Nordeuropäische Gasleitung
- $OMV$ Österreichische Mineralölverwaltung
- **OPAL** Ostsee-Pipeline-Anbindungsleitung
- PGNiG Polskie Górnictwo Naftowe i Gazownictwo (Polish Oil & Gas Company)
- RCEPR Regional Centre for Energy Policy Research (Budapest)
- Regionális Energiagazdasági Kutatóközpont **REKK** (Budapest) (= Regional Centre for Energy Policy Research; RCEPR)
- Rheinisch-Westfälisches Elektrizitätswerk AG **RWE**
- SPP Slovenský plynárenský priemysel, a.s.
- TEN Transeuropäisches Netz
- UNCLOS United Nations Convention on the Law of Sea
- **UOKiK** Urzędu Ochrony Konkurencji i Konsumentów (Amt für Wettbewerbs- und Verbraucherschutz, Polen
- ${\rm VN}$ Vereinte Nationen
- **WTO** World Trade Organization

#### neueshandeln

neueshandeln

### **Vergleich Neu und Alt**

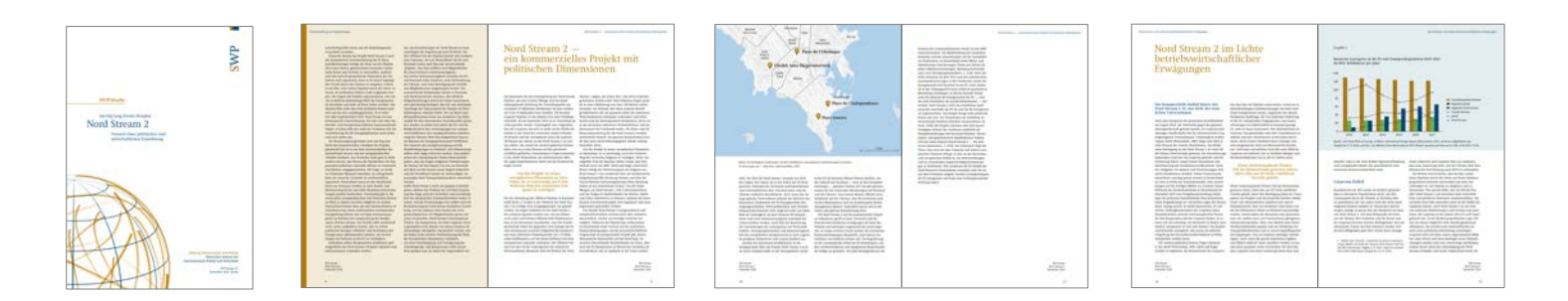

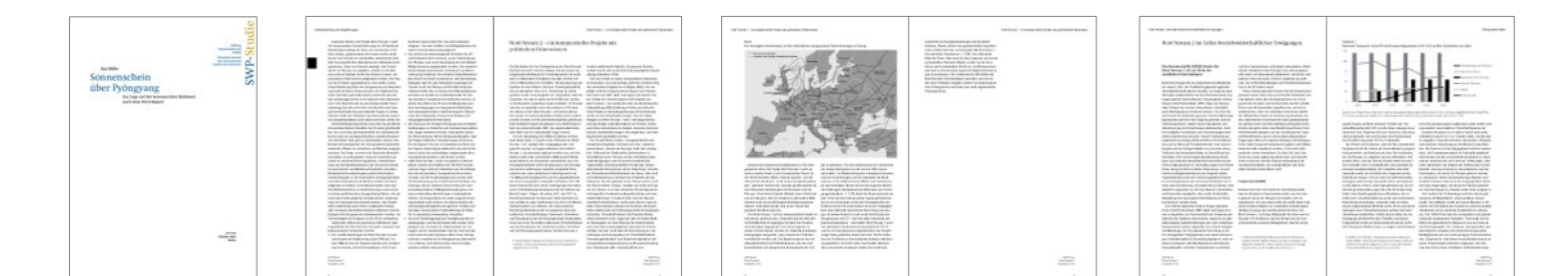

 $\omega_{\rm eff}^{\rm em}$ 

 $\frac{\partial \mathcal{L}(\mathcal{L})}{\partial \mathcal{L}(\mathcal{L})}$ 

### **Vergleich Neu und Alt (Graustufen)**

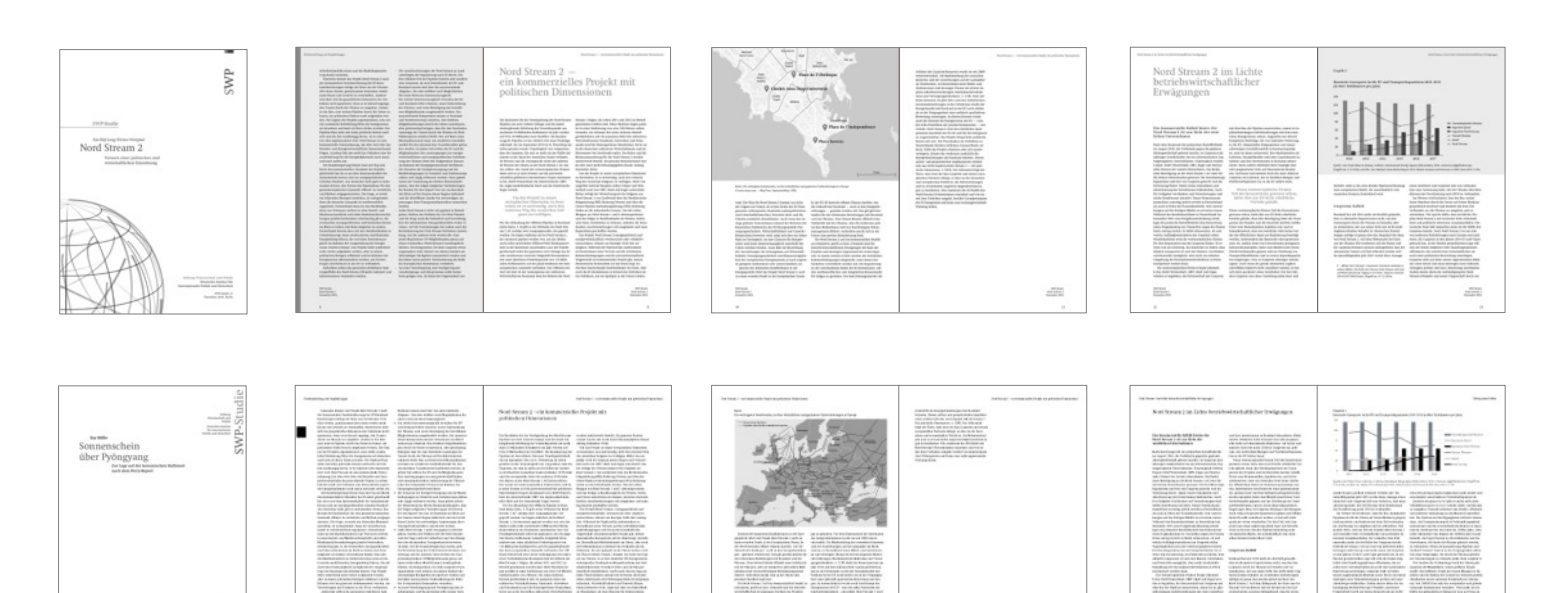

 $\frac{1}{\sqrt{2} \log n}$ 

 $\frac{\langle \mathcal{L}^{\text{H}}\rangle}{\langle \mathcal{L}^{\text{H}}\rangle}$ 

 $\frac{1}{\sqrt{2\pi} \sqrt{2\pi}}$ 

 $\frac{\langle \mathcal{L}^{\text{H}}\rangle}{\langle \mathcal{L}^{\text{H}}\rangle}$ 

 $\frac{1}{2}$ 

### **SWP-Aktuell**

SWP-Aktuell nutzt exakt dieselben Formatvorlagen wie die Studien.

- Kapitelüberschriften werden jedoch nicht eingesetzt
- Entrefilets wären zu diskutieren

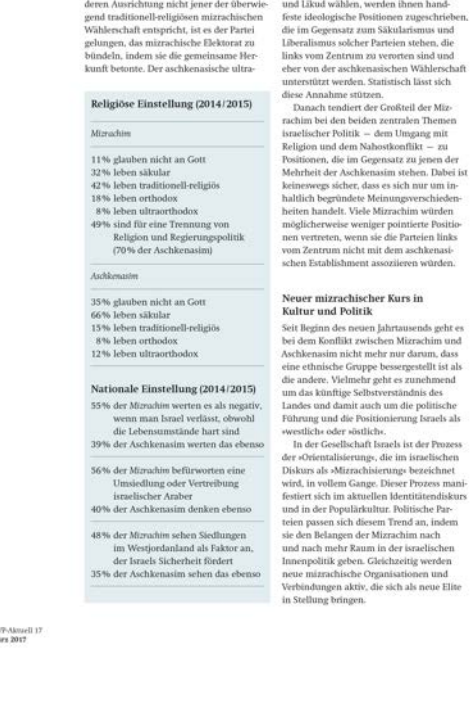

Ovadia Yosef, spiritueller Anführer des

orthodoxe Gegenspieler ist das Vereinigte

mizrachischen ultraorthodoxen Judentums. Thora-Judentum. Da Mizrachim bevorzugt gründete 1984 die Partei Shas. Obwohl religiöse und nationale Parteien wie Shas

### Anwendungen

### **Vorlagen des täglichen Geschäfts**

# **Briefbogen**

Die Vorlagen des täglichen Geschäfts verwenden die Cambria als Textschrift.

- Das SWP-Logo steht rechts oben nach links versetzt.
- Daneben die Ansprechperson mit entsprechenden Kontaktdaten
- Die Satzbreite wird durch die Position des SWP-Logos begrenzt, um nicht zu lange unlesbare Textzeilen zu bekommen.
- Firmierung, Hausanschrift sind am Fuß des Bogens vorgedruckt.

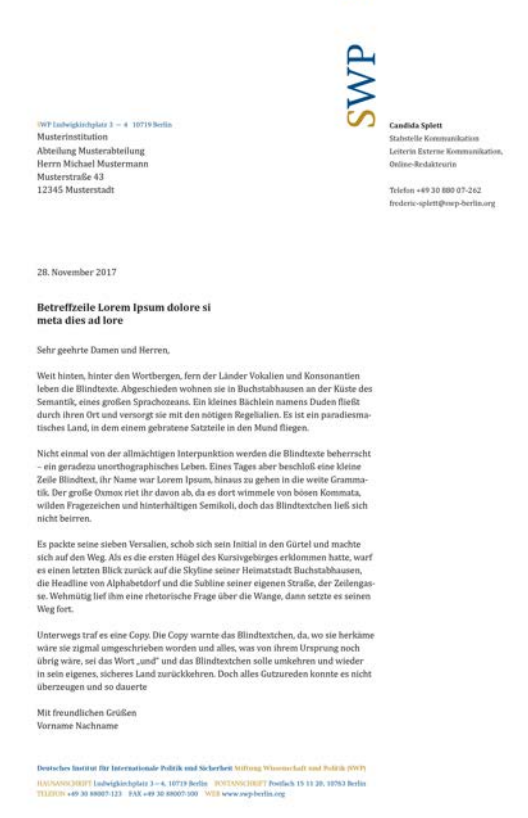

### Variante "Büro Brüssel"

Für das Brüsseler Büro wird über der Ansprechperson die Zeile "Büro Brüssel" vorgedruckt.

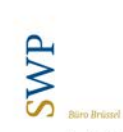

. .

Dr. phil. Dušan Reljić Biroleher

Telefon +32 2 74 297 25 daunzelie@wp-berlin.org

#### 28. November 2017

Musterinstitution Abteilung Musterabteilung

Musterstraße 43 12345 Musterstadt

Herrn Michael Mustermann

Betreffzeile Lorem Ipsum dolore si meta dies ad lore

WP Boulevard Saint-Michel 80  $\sim 4-1040$  Brauels

Sehr geehrte Damen und Herren,

Weit hinten, hinter den Wortbergen, fern der Länder Vokalien und Konsonantien leben die Blindtexte. Abgeschieden wohnen sie in Buchstabhausen an der Küste des Semantik, eines großen Sprachozeans. Ein kleines Bächlein namens Duden fließt durch ihren Ort und versorgt sie mit den nötigen Regelialien. Es ist ein paradiesmatisches Land, in dem einem gebratene Satzteile in den Mund fliegen.

Nicht einmal von der allmächtigen Interpunktion werden die Blindtexte beherrscht - ein geradezu unorthographisches Leben. Eines Tages aber beschloß eine kleine Zeile Blindtext, ihr Name war Lorem Ipsum, binaus zu gehen in die weite Grammatik. Der große Oxmox riet ihr davon ab, da es dort wimmele von bösen Kommata, wilden Fragezeichen und hinterhältigen Semikoli, doch das Blindtextchen ließ sich nicht beirren.

Es packte seine sieben Versalien, schob sich sein Initial in den Gürtel und machte sich auf den Weg. Als es die ersten Hügel des Kursivgebirges erklommen hatte, warf es einen letzten Blick zurück auf die Skyline seiner Heimatstadt Buchstabhausen, die Headline von Alphabetdorf und die Subline seiner eigenen Straße, der Zeilengasse. Wehmütig lief ihm eine rhetorische Frage über die Wange, dann setzte es seinen Weg fort.

Unterwegs traf es eine Copy. Die Copy warnte das Blindtextchen, da, wo sie herkäme wäre sie zigmal umgeschrieben worden und alles, was von ihrem Ursprung noch übrig wäre, sei das Wort "und" und das Blindtextchen solle umkehren und wieder in sein eigenes, sicheres Land zurückkehren. Doch alles Gutzureden konnte es nicht überzeugen und so dauerte

Mit freundlichen Grüßen Vorname Nachname

Destiches Institut für Internationale Politik und Sicherheit Milfong Wissenschaft und Politik (WCP) HAUSASOURITI Lubrighischplatz 3-4, 10729 Berlin TOSTANGIREET Ponfach 15 11 20, 1050 Berlin TELEFON +49 30 88007-123 EAX +49 30 88007-500 WEB www.wepberlin.org

# **Folgebogen**

- Auf den Folgebögen entfällt die Ansprechperson
- Das Logo steht entsprechend weiter rechts analog zu der Position auf den Publikationen
- Die Seitenzahl "Seite x von x" steht links oben

**The Contract of the Contract of the Contract of the Contract of the Contract of the Contract of the Contract of the Contract of the Contract of the Contract of the Contract of the Contract of the Contract of the Contract** 

Seite 2 von 2

Weit hinten, hinter den Wortbergen, fern der Linder Vokalien und Konsonantien leben die Blindtexte. Abgeschieden wohnen sie in Buchstabhausen an der Küste des Semantik, eines großen Sprachozeans. Ein kleines Bächlein namens Duden fließt durch ihren Ort und versorgt sie mit den nötigen Regelialien. Es ist ein paradiesmatisches Land, in dem einem gebratene Satzteile in den Mund fliegen.

Nicht einmal von der allmächtigen Interpunktion werden die Blindtexte beherrscht - ein geradezu unorthographisches Leben. Eines Tages aber beschloß eine kleine Zeile Blindtext, ihr Name war Lorem Ipsum, hinaus zu gehen in die weite Grammatik. Der große Oxmox riet ihr davon ab. da es dort wimmele von bösen Kommata. wilden Fragezeichen und hinterhältigen Semikoli, doch das Blindtextchen ließ sich nicht beirren.

Es packte seine sieben Versalien, schob sich sein Initial in den Gürtel und machte sich auf den Weg. Als es die ersten Hügel des Kursivgebirges erklommen hatte, warf es einen letzten Blick zurück auf die Skyline seiner Heimatstadt Buchstabhausen, die Headline von Alphabetdorf und die Subline seiner eigenen Straße, der Zeilengasse. Wehmütig lief ihm eine rhetorische Frage über die Wange, dann setzte es seinen Weg fort.

Unterwegs traf es eine Copy. Die Copy warnte das Blindtextchen, da, wo sie herkäme wäre sie zigmal umgeschrieben worden und alles, was von ihrem Ursprung noch übrig wäre, sei das Wort "und" und das Blindtextchen solle umkehren und wieder in sein eigenes, sicheres Land zurückkehren. Doch alles Gutzureden konnte es nicht überzeugen und so dauerte

Mit freundlichen Grüßen Vorname Nachname

### **Visitenkarten**

### Pflichtangaben

- Name, ggf. Titel, Dienstgrad (jetzt größer gesetzt)
- Funktion (z.B. Wissenschaftler,…)
- Arbeitseinheit
- Anschrift, Telefon, Mail und URL

### Optional

- Social-Media-Präsenzen
- Handynumer
- Fax

SWE **Candida Splett** Dipl.-Pol., Dipl.-Kff (FH)/ **B.A.** hons Stabsstelle Kommunikation Leiterin Externe Kommunikation, Online-Redakteurin

**Stiftung Wissenschaft und Politik** Deutsches Institut für Internationale **Politik und Sicherheit** 

Ludwigkirchplatz  $3-4$ 10719 Berlin Tel. +4930 88007-275 Handy +49 171 123 456 candida.splett@swp-berlin.org www.swp-berlin.org

### **Einladung**

Beispielhaft eine klassische persönliche Einladung mit Angabe der Adresse als klassischer Brief

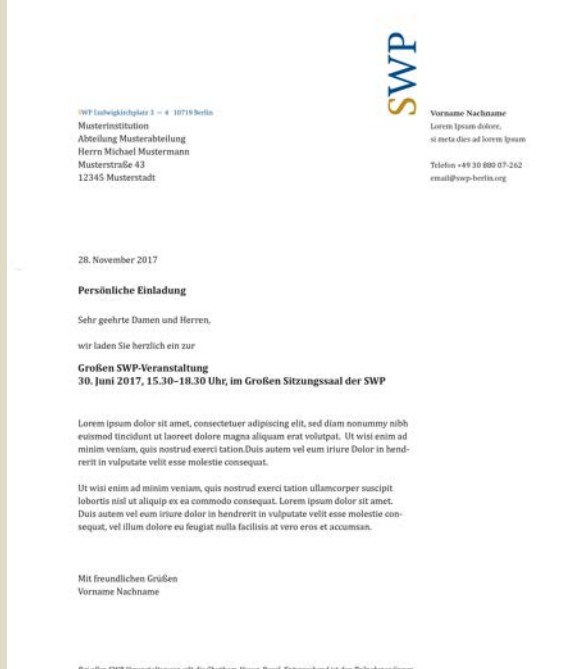

. .

Be/ allen SWP-Virtunstaltungen gilt die Chutham-House-Regel. Entsprechend ist den Teilnehmer/innen die freie Verwendung der erhaltenen beformationen unter der Bedingung gestattet, dass weder die Identität nach die Zugehörigkeit von Redner/innen oder underen Teilnehmer/innen presigageben werden. Das Anfertigen von Video-, Audio- ader Fotoasfouhmen sowie Aktivitäten in den sozialen Medien sind aus Gründen der Vertrasdichkeit während unserer Verunstaltungen nicht zulässig.

Destsches Institut für Internationale Politik und Sicherheit Milfong Wissenschaft und Politik (WCP) HAUSANOURITT Ludwigkinchplatz 3-4, 10719 Berlin TOULONCHUFT Poetich 15 11 20, 1050 Berlin TELEFON +49 30 88007-123 EAX +49 30 88007-500 WILL www.wip-berlin.org

# **Einladung für digitalen Versand**

Hier kann die Adresse (inkl. Absenderzeile) durch eine Kapitelüberschrift ersetzt werden.

• Denn alle Vorlagen besitzen den gleichen Grundstock an Formatvorlagen, den auch die Publikationen wie Studien und Aktuell nutzen.

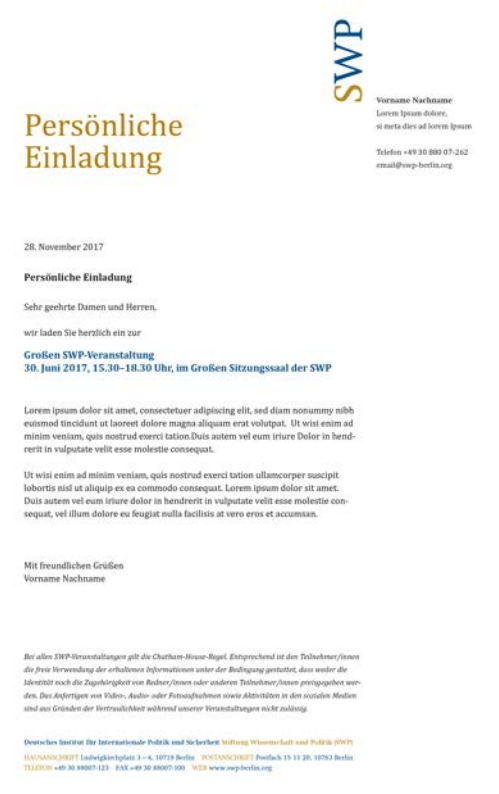

# **Agenda**

Anhand der Agenda beispielhaft gezeigt, wie die verschiedenen Formatvorlagen für die Erstellung der einzelnen Papiere genutzt werden können.

- Die Kapitelüberschrift bezeichnet das Papier hier "Agenda"
- Zwischenüberschriften dienen der Gliederung
- Einfache Tabellen können z.B. einen zeitlichen Ablauf auszeichnen.

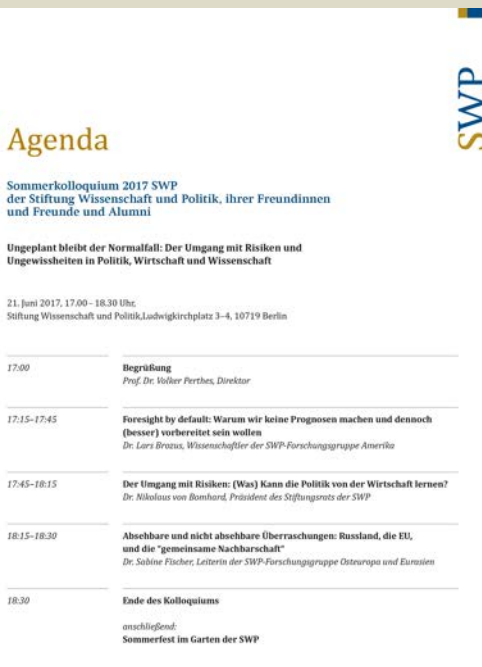

Bei allen SWP-Veranntaltungen gilt die Chatham-House-Regel. Entsprechend ist den Teilnehmer/innen die freie Verwendung der erhaltenen Informationen unter der Bedingung gestattet, dass weder die Identität noch die Zugehörigkeit von Redner/innen oder underen Teilnehmer/innen preisgegeben werden. Das Anfertigen von Video-, Audio- ader Fotozufnahmen sowie Aktivitäten in den sozialen Medien sind aus Gründen der Vertrasilichkeit während unserer Verunstaltungen nicht zuklasig.

Destsches Institut für Internationale Politik und Sicherheit Milfong Wissenschaft und Politik (WCP) HAUSASSORIFF Ledwigkiedglass 3~4, 10719 Bedia TOUTASSORIFF Ponta/6 15 11 20, 1050 Berlin TELEFON +49 30 88007-123 FAX +49 30 88007-100 WELL www.wepberlin.org

### **Teilnehmerliste**

**START** 

#### Teilnehmerliste

#### **Titel der Veranstaltung** ist auch zweizeilig möglich

Ort, Datum

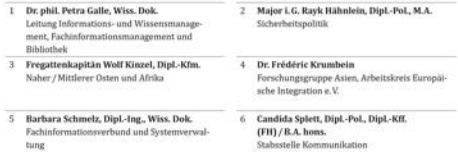

Destsches Institut für Internationale Politik und Sicherheit Milltong Wissenschaft und Politik (WFF) HAUSAND DEFIT Ludwigkiechglau 3 -- 4, 10719 Berlin - ROEDANG HEIFT Pontials 15 11 20, 10793 Berlin TELERUS 449 30 80007-123 - FAX +49 30 80007-100 - WEE www.wep-berlin.org

### **Antwortfax**

#### Antwortfax

Bitte schicken Sie dieses Formular baldmöglichst zurück an: (Name) Stiftung Wissenschaft und Politik, Ludwigkirchplatz 3-4, 10719 Berlin Fax: 030 88007-100

#### Der Titel der Konferenz

Datum

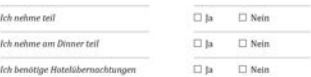

Daten (bitte in Druckschrift)

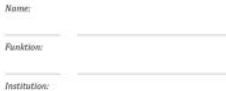

Telefon:  $Fax$ 

 $E$ -Mail:

Adresse:

Destsches Institut für Internationale Politik und Sicherheit Milltong Wissenschaft und Politik (WFF) HAUSANNOURIPT Indivigated plan 3-4, 10719 Berlin - IOSTANG HUIPT Pontiach 15 11 20, 10763 Berlin TILIZION 449 30 80007-123 - FAX 449 30 80007-100 **START** 

**SWP** 

### **Reisekostenabrechnung**

**The Contract** 

#### Reisekostenabrechnung

```
Konferenz:
Datum:
Name:
Institution:
Adresse:
E-Mail:
IBAN:
SWIFT/BIC:
```
#### Reisekosten

(Tuskosten sind nur aus zwiegenden Gründen erstattbar, d.b. insbesondere dann, wenn daspünktliche Erreichen darch öffentliche Werkehrsmittel nicht gewöhrleistet ist oder wenn die Kisten für dieTaxinstzung im Vergleich zu anderen verfügbaren Verkehrsmitteln geringer sind. Ortunikundigkeit und widrige Witterungsverhältnisse sind leider keine triftigen Gründe.)

Beisekosten werden nach den Grundsätzen des Bundenreisekostengesetzes (BBKG) erstattet. Eine Erstattung kann nur gegen Vorlage aller Originalbelege und der Boarding Cords erfolgen zowie nur innerhalb von sechs Monaten nuch Beendigung der Konferenz.

Stiftung Wissenschaft und Politik z. H. Frau Caroline Braun Ludwigkirchplatz 3-4, 10719 Berlin

Datum Unterschrift

Für internen Gebrauch: Titel: OW-Nummer:

Destsches Institut für Internationale Politik und Sicherheit Milltong Wissenschaft und Politik (WFF) HAUSANOURITT Ludwigkinchplatz 3-4, 10719 Berlin TOULONCHUFT Poetich 15 11 20, 1050 Berlin TELEFON +49 30 88007-123 EAX +49 30 88007-500 WILL www.wip-berlin.org

#### Partner

### **Einsatz von Kooperationslogos**

### **SWP-Aktuell**

#### Positionierung von Partnerlogos unter den Autoren

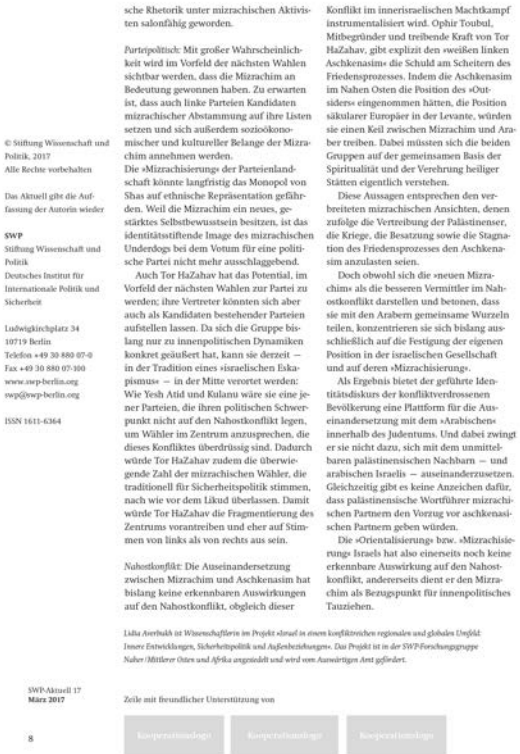

**SWP** 

### **SWP-Studie**

Positionierung von Partnerlogos auf der U4

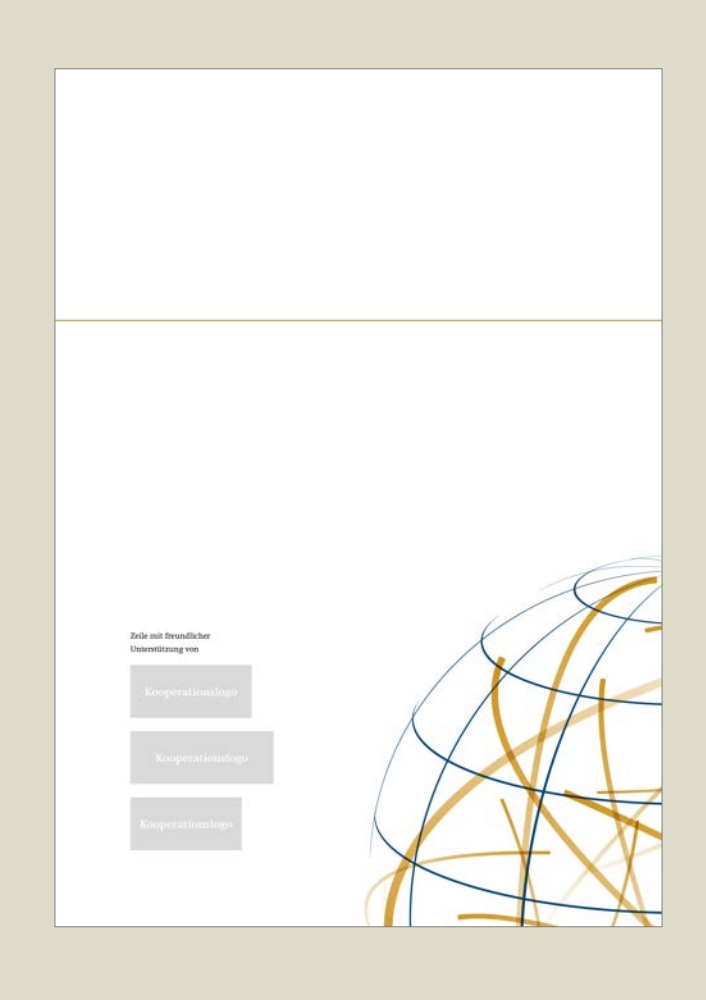

# **"Tägliches Geschäft"**

### Bei gleichwertigen Partnern

- Satz des SWP-Logos nach links
- Kooperationslogos daneben

### Bei nachgeordneten Partnern

• Kooperationslogos am Fuß des Dokuments

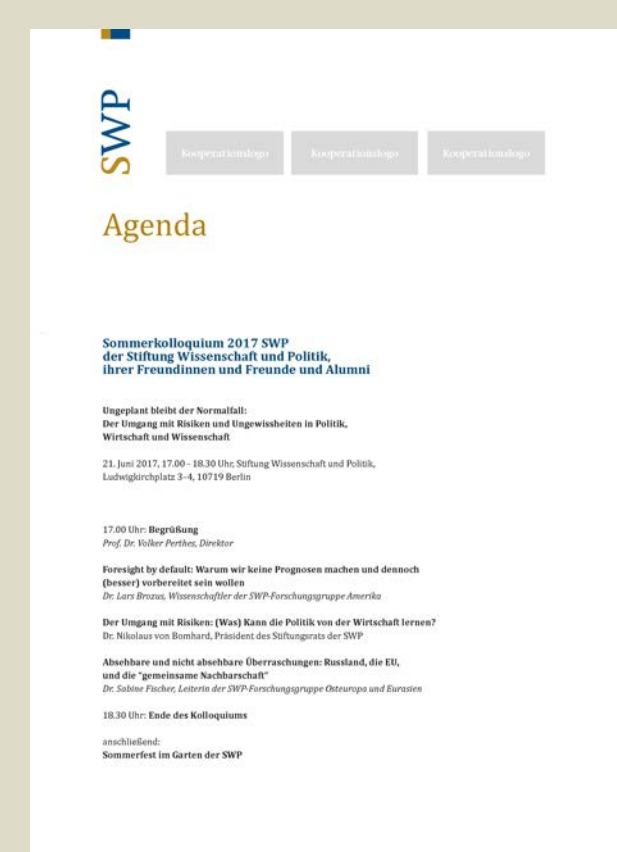

### **Auf dem Studien-Titel**

### Nicht zu empfehlende Variante

• Logos analog zu den Vorlagen für das tägliche Geschäft nach oben setzen

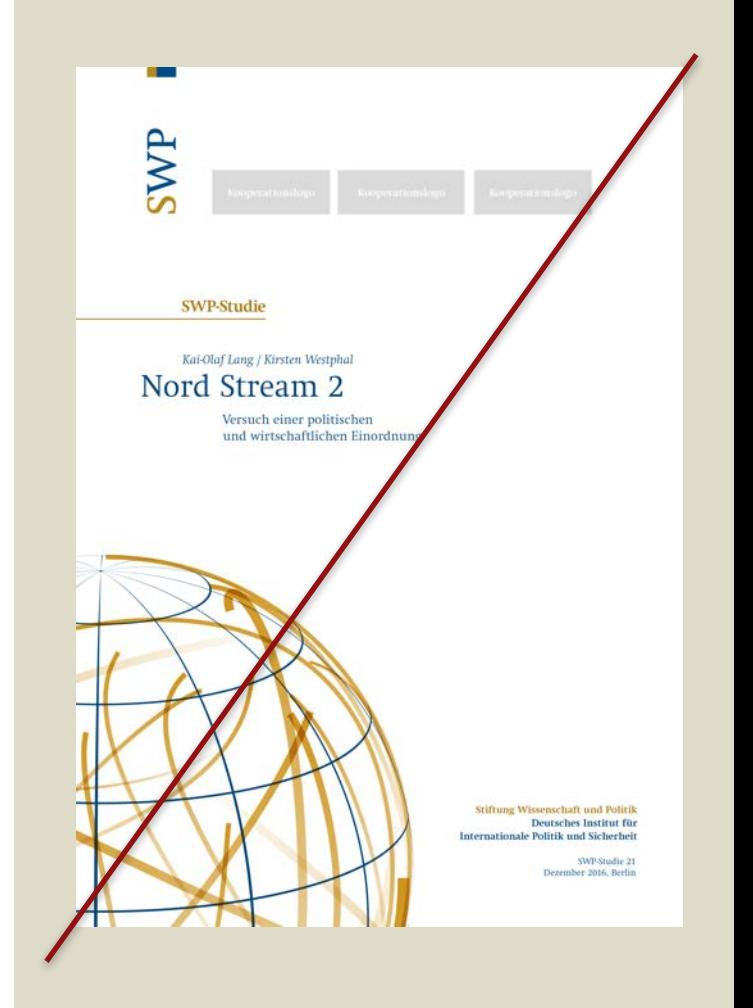

# **Auf dem Studien-Titel**

### Das "höchste der Gefühle"

• Logo rechts unten auf die Seite

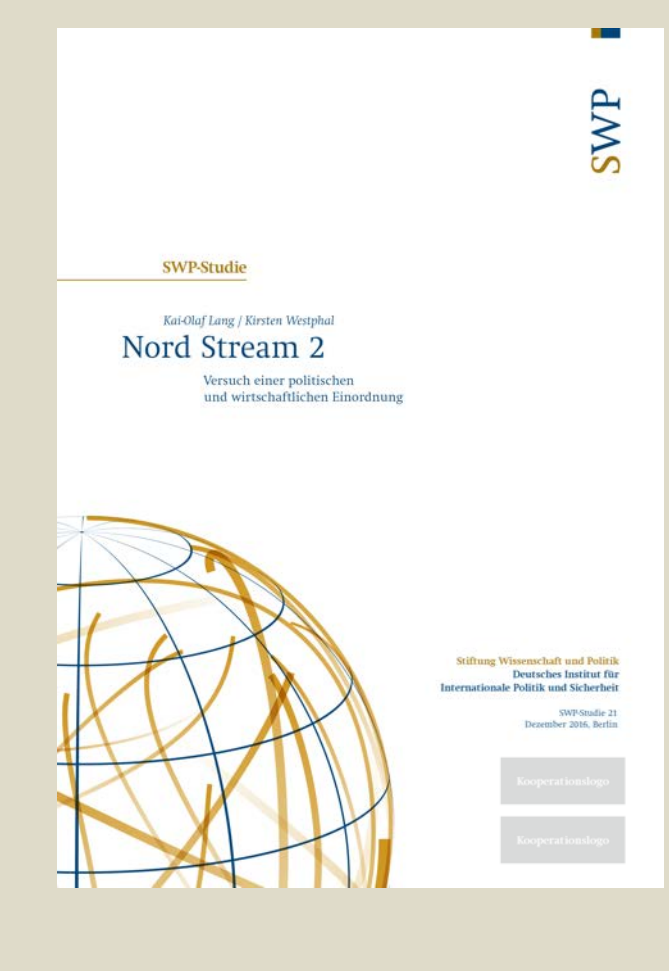

### Externe Anwendung

**Das SWP-Logo**

**auf Veröffentlichungen Dritter**

# **Rückblick auf das Logo**

Auf Veröffentlichungen der SWP selbst wird das Logo wie zuvor beschrieben mit Logoreiter und entsprechend positionierter Firmierung gesetzt.

Die Gestaltungsart ist auf Veröffentlichungen Dritter nicht realisierbar.

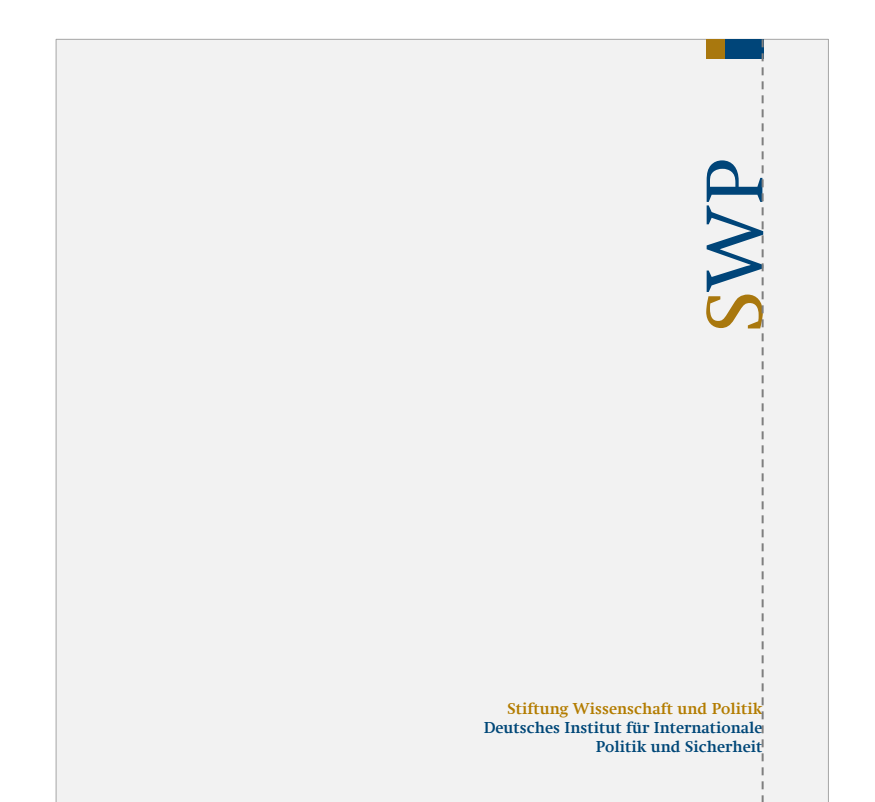

# **Logo für externe Anwendungen**

Herausgegeben wird entweder das Logo mit der Firmierung bei ausreichend großen Anwendungen oder das Logo ohne Firmierung

- Der Reiter entfällt
- Es werden Logos in den üblichen Dateiformaten und Farbigkeiten zur Verfügung gestellt.

**Stiftung Wissenschaft und Politik Deutsches Institut für Internationale Politik und Sicherheit**

**Stiftung Wissenschaft und Politik German Institute for International and Security Affairs**

Fotografie

**Bildkonzept**

# **Wie Bildmaterial eingesetzt wird**

### Print-Publikationen

- Einsatz des Key-Visuals auf dem Titel
- Karten, Infografiken im Innenteil

### Weitere Anwendungen wie z.B. www.swp-berlin.org

- Einsatz von "Stills" aus den bestehenden Motiven
- Einsatz von neuen abstrakteren Fotografien für die Themendossiers
- Einsatz von Icons (wie z.B. Druck-Icon, Social-Media, Download,…)

Bildkonzept

neueshandeln

**Detail**

# **Übersicht**

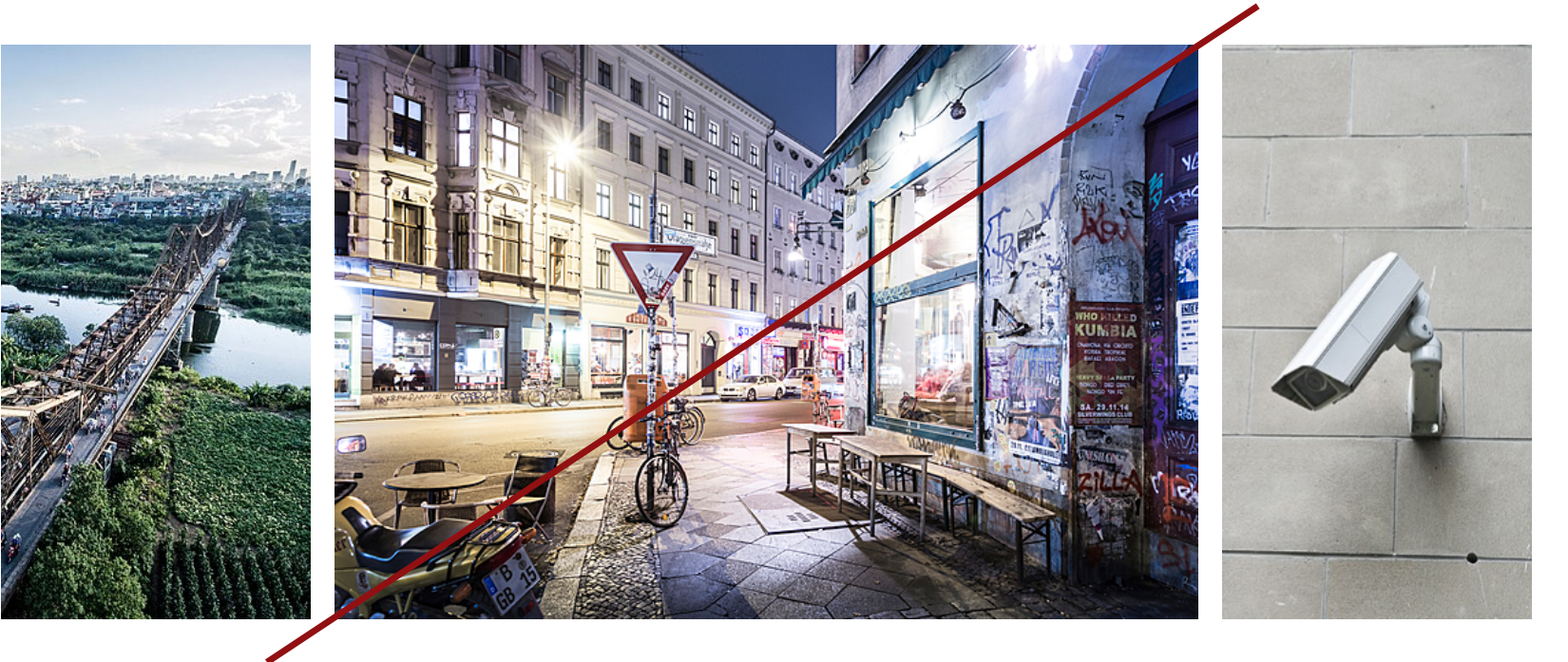

Bildkonzept

neueshandeln

# **Übersicht**

### **Detail**

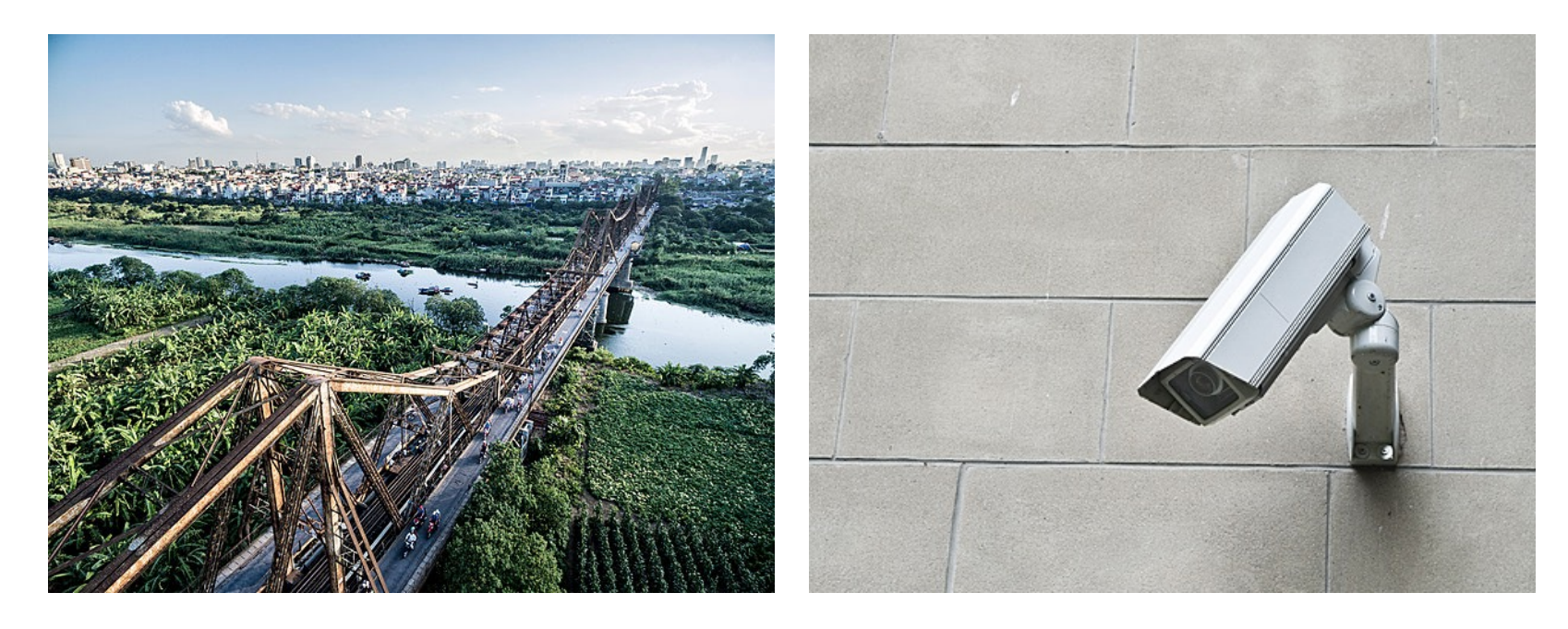

Bildkonzept

neueshandeln

### **Übersicht**

### **Detail**

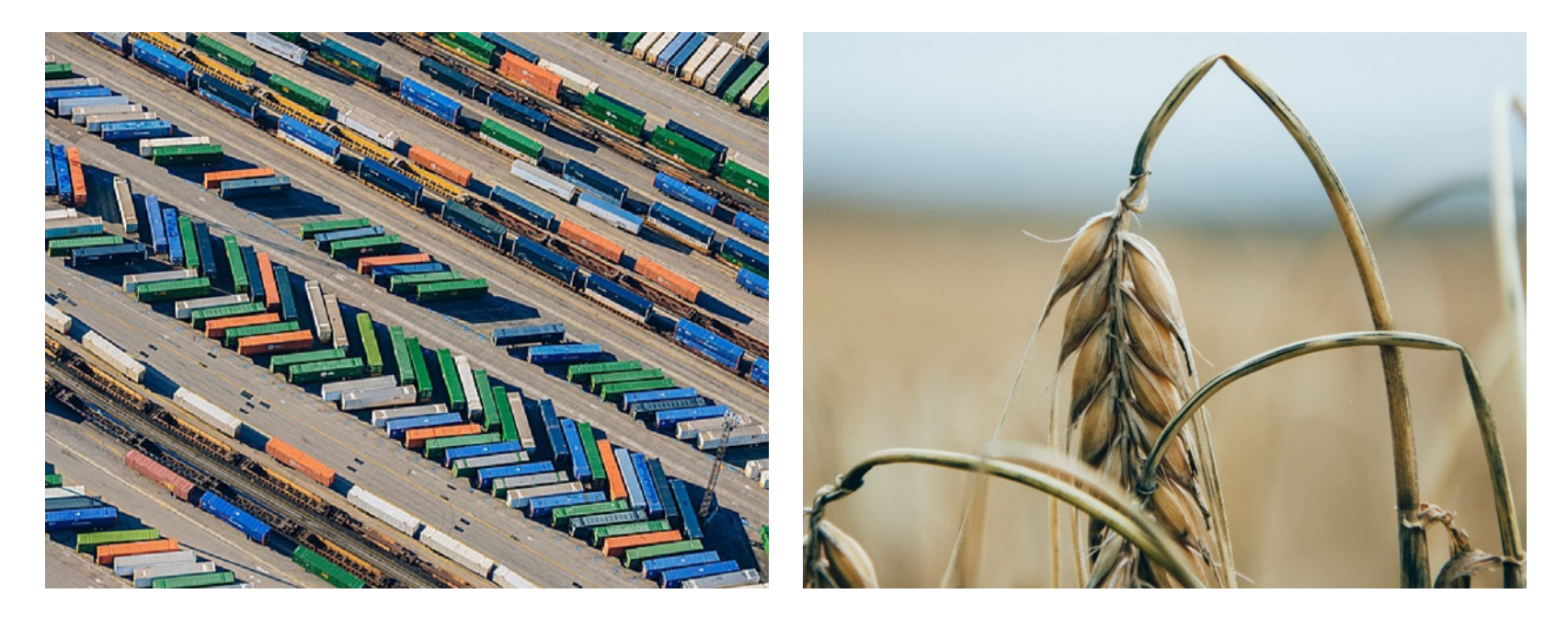

### Fazit

### **Das wird besser**

### **Das wird besser**

### • Stärkung der Marke SWP

*Eigenständigkeit durch die Drehung – Stärkung durch den Reiter – Positionierung auf Publikationen – Stärkere Sprachunabhängigkeit durch die Trennung zur Firmierung – Stützung durch Visual*

### • Mehr Lesefreundlichkeit und Transmedialität

*Online ist nicht Spiegelung von Print, sondern hat ein eigenständiges Design – Anbieten von Lese-Einstiegen – Stärkere Strukturierung durch größere Überschriften – Klarer Einsatz von Farbe – Mehr Grafiken und Karten*

- Vereinfachung der Arbeitsabläufe durch Korrespondenz- und Hausschrift *Klare Trennung zwischen außen und innen*
- Konsistenz und Klarheit

*Erstellung eines knappen klaren Online-CD-Manuals – Lösungen Kooperationslogos, Farben für Infografiken u.ä.*

# Vielen Dank!

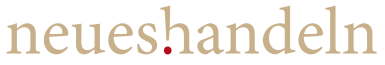

Kommunikation für gesellschaftliche Themen

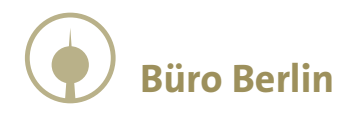

Luisenstraße 46, 10117 Berlin Tel. (030) 2 88 83 78-0 Fax. (030) 2 88 83 78-28 berlin@neueshandeln.de

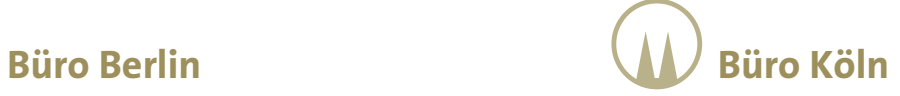

Lindenstraße 20, 50674 Köln Tel. (0221) 160 82-0 Fax. (0221) 160 82-24 koeln@neueshandeln.de